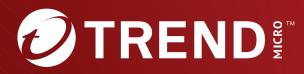

# **Trend Micro<sup>™</sup> TippingPoint<sup>™</sup>** Security Management System (SMS) Command Line Interface Reference

Trend Micro Incorporated reserves the right to make changes to this document and to the product described herein without notice. Before installing and using the product, review the readme files, release notes, and/or the latest version of the applicable documentation, which are available from the Trend Micro website at:

https://docs.trendmicro.com/en-us/tippingpoint/security-managementsystem.aspx

Trend Micro, the Trend Micro t-ball logo, TippingPoint, and Digital Vaccine are trademarks or registered trademarks of Trend Micro Incorporated. All other product or company names may be trademarks or registered trademarks of their owners.

Copyright © 2024. Trend Micro Incorporated. All rights reserved.

Document Part No.: TPEM69845/230927

Release Date: January 2024

Protected by U.S. Patent No.: Pending

This documentation introduces the main features of the product and/or provides installation instructions for a production environment. Read through the documentation before installing or using the product.

Detailed information about how to use specific features within the product may be available at the Trend Micro Online Help Center and/or the Trend Micro Knowledge Base.

Trend Micro always seeks to improve its documentation. If you have questions, comments, or suggestions about this or any Trend Micro document, please contact us at <u>docs@trendmicro.com</u>.

Evaluate this documentation on the following site:

https://www.trendmicro.com/download/documentation/rating.asp

**Privacy and Personal Data Collection Disclosure** 

Certain features available in Trend Micro products collect and send feedback regarding product usage and detection information to Trend Micro. Some of this data is considered personal in certain jurisdictions and under certain regulations. If you do not want Trend Micro to collect personal data, you must ensure that you disable the related features.

The following link outlines the types of data that TippingPoint Security Management System collects and provides detailed instructions on how to disable the specific features that feedback the information.

https://success.trendmicro.com/data-collection-disclosure

Data collected by Trend Micro is subject to the conditions stated in the Trend Micro Privacy Notice:

https://www.trendmicro.com/privacy

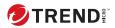

# Table of Contents

# **Chapter 1: SMS Command Line Interface Reference**

| Using the Command Line Interface (CLI)            | 1-2  |
|---------------------------------------------------|------|
| Usage                                             | 1-2  |
| Command types                                     |      |
| Set all system information using interactive mode | Э    |
|                                                   | 1-4  |
| Remote paths                                      | 1-5  |
| FTP                                               | 1-5  |
| HTTPS                                             | 1-5  |
| NFS                                               | 1-6  |
| SMB (Samba)                                       |      |
| The help command                                  | 1-6  |
| SMS command reference                             | 1-8  |
| clear                                             | 1-8  |
| cls                                               | 1-8  |
| console                                           | 1-9  |
| date                                              | 1-9  |
| delete                                            | 1-9  |
| diags 1                                           | 1-10 |
| dir 1                                             | 1-10 |
| dns 1                                             | 1-10 |
| exit 1                                            |      |
| factoryreset 1                                    |      |
| fips-mode 1                                       | L-12 |
| 8                                                 | 1-12 |
| F                                                 | 1-12 |
| ifconfig1                                         |      |
| ipconfig 1                                        |      |
| kbdcfg 1                                          |      |
| list 1                                            |      |
| mgmtsettings                                      |      |
| monitor 1                                         | L-15 |

ii

| more           | 1-16 |
|----------------|------|
| nic            | 1-16 |
| nicsettings    | 1-16 |
| notify         | 1-17 |
| ntp            | 1-17 |
| ntp-auth       | 1-18 |
| password       | 1-18 |
| ping           | 1-19 |
| proxy-config   | 1-20 |
| quit           | 1-21 |
| radius         | 1-21 |
| reboot         | 1-21 |
| resolve        | 1-22 |
| restart        | 1-22 |
| reverse        | 1-22 |
| routes         | 1-23 |
| scp            | 1-23 |
| service-access | 1-24 |
| set            | 1-25 |
| setup          | 1-25 |
| shutdown       | 1-26 |
| snmp           | 1-26 |
| snmp-request   | 1-26 |
| snmp-trap      | 1-27 |
| snmpget        | 1-29 |
| snmpwalk       | 1-29 |
| ssh            | 1-30 |
| tacacs         | 1-30 |
| time           | 1-30 |
| touch          | 1-31 |
| traceroute     | 1-31 |
| update         | 1-33 |
| users          | 1-34 |
| version        | 1-34 |
| vi             | 1-35 |
| view           | 1-36 |
| web            | 1-37 |

iii

| who                        | 1-37  |
|----------------------------|-------|
| SMS attributes and objects | 1-37  |
| Attribute types            | 1-38  |
| cac                        | 1-38  |
| cli                        | 1-39  |
| ctl                        | 1-39  |
| db                         | 1-42  |
| dns                        | 1-44  |
| high availability          | 1-45  |
| health                     |       |
| kbd                        | 1-51  |
| logs                       | 1-54  |
| net                        |       |
| ntp                        | 1-60  |
| pkg                        |       |
| pwd                        |       |
| radius                     | 1-70  |
| route                      |       |
|                            |       |
|                            |       |
| snmp                       |       |
| SVC                        |       |
| SW                         |       |
| sys                        |       |
| tacacs+                    |       |
| time                       |       |
|                            | - / 0 |

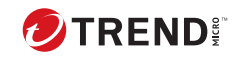

iv

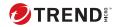

1-1

# **Chapter 1**

# **CLI Reference**

The following sections help you get started with the CLI Reference: Using the Command Line Interface (CLI) on page 1-2 SMS command reference on page 1-8 SMS attributes and objects on page 1-37

# Using the Command Line Interface (CLI)

The command line interface (CLI) can be used to configure many aspects of the Trend Micro<sup>™</sup> TippingPoint<sup>™</sup> SMS. It includes wizards, high level commands, and low level commands.

🕴 Note

To use the SMS CLI, you must be logged in with an account that has SuperUser rights or the **Access SMS CLI** capability enabled (on the SMS, go to **Admin** > **Authentication and Authorization > Roles > Capabilities > Admin**).

This section includes:

- The general format of the CLI commands.
- Detailed information about commands, objects, and attributes.

# Usage

Most SMS commands consist of the following elements:

command - the name of the command you want to issue

object — the name of a collection of related attributes (attribs)

attrib — the name of a data variable or parameter on which you want to run the command

[=value] — optional syntax you can use with the set command and other writable commands to define the value of the attrib you specify. If you do not use this syntax, the system goes into interactive mode and prompts you for the value. See *Command types on page 1-3* for more information about interactive commands.

# 🔏 Note

To clear the value of any attribute type a period (.) after the equal sign (=) or when prompted.

These elements are case-sensitive. You can use any of the following syntax to run an SMS command:

command
command object
command object.attrib
command object.attrib=value

Other SMS commands use a syntax similar to standard UNIX commands, as shown in the following example:

```
command -option value
```

## **Command types**

SMS commands are either read, write, or read and write. In addition, commands are either interactive, non-interactive, or might support both options.

- Interactive commands automatically prompt you for attribute values if you use the appropriate syntax. Interactive commands also provide you with the current values of their attributes.
- Non-interactive commands are either read-only or require you to specify the values you want to set. For example, the get command is non-interactive because it is read-only. As another example, the date command is non-interactive. If you want to set the date, you must type date value.

Interactive mode syntax

You can use any of the following syntax options to initiate an interactive CLI command:

 ${\tt command}-{\tt If}$  you type the command name, the CLI prompts you to set values for all attribs associated with that command.

command object — If you specify the object of a particular command, the CLI prompts you to set values for all attribs associated with that object.

command object.attrib — If you specify an object and attribute of a particular command, the CLI prompts you to set the value of the attribute you specified.

To see an example of how to use the set command, see *Set all system information using interactive mode on page 1-4*.

#### Set all system information using interactive mode

Following is an example of the set command in interactive mode. Items in bold are typed by the user. Items in brackets ([]) indicate the current value of the attribute specified.

#### Procedure

1. Type the following command: set sys

The system returns prompts for information. Default values are listed in brackets. To use the default value, press Enter.

- 2. The system prompts you to set the value for the contact attribute: System contact (sys.contact=[Customer Contact]) = Brit
- 3. Type a value for the location attribute and press Enter: System
   location (sys.location=[First floor lab]) =
- 4. Type a value for the name attribute and press Enter: System name
   (sys.name=[sms25]) =
- 5. The system returns the following confirmation message:

Result: Success

6. To see a summary of what you set, type get sys:

```
System contact(sys.contact)= BritSystem location(sys.location)= First floor labSystem name(sys.name)= sms25System serial number(sys.serialNum)= X-SMA-ST-SMS25-0001
```

# **Remote paths**

Several commands accept remote paths as input. The remote paths specify a resource on an external server that can be accessed by the SMS server. Remote files that can be specified as input to an operation may be accessed using HTTPS, FTP, NFS, or SMB (Samba) protocols.

Remote directories that are used for saving SMS-based files to a remote server can be accessed through the NFS or SMB protocols. Files are always mounted with read-only access. Directories are mounted read-only when possible.

Remote paths are specified as a single string value. The details for each protocol are listed in the following sections. In each example, items in italics are variables. When using the path syntax, you must replace them with the appropriate values for your paths. Items in brackets ([]) are optional.

## FTP

You can use the following formats for the FTP protocol:

- Complete specification: ftp://[username:password@]server[:port]/ directory/filename
- Anonymous FTP: ftp://server/directory/filename
- Specifying a user name and password: ftp://
  username:password@server/directory/filename
- FTP Examples:

ftp://10.11.12.13/pub/sms-0.0-0.500.pkg

ftp://steve:password@10.11.12.13/pub/sms-0.0-0.500.pkg

## **HTTPS**

## You can use the following format for the HTTPS protocol:

• Complete specification: https:// [username:password@]server[:port]/directory/filename

#### NFS

You can use the following formats for the NFS protocol:

- Remote directory specification server:/exportedDirectory
- Remote file specification server:/exportedDirectory/filename
- NFS Example: nfsserver.domain.com:/public/upgrades/ sms-0.0-0.500.pkg

## SMB (Samba)

You can use the following formats for the SMB protocol:

- Remote file specification: //server/sharename/directory/filename
- Complete specification: //server/sharename[/directory][/ filename] [-o option-list]

Options can be provided to the SMB mount operation by appending them to the end of the mount point value, and using a space character to separate the values. Options might include the username, password, and workgroup. Options can be joined together using a comma as a separator.

```
    SMB Example: //winbox/pub/sms.pkg -o
workgroup=mydomn,username=steve,password=ps111
```

# The help command

The help command returns documentation about the specified command, object, or attribute.

#### Syntax

```
help
help --full
help --attribs
help object.attrib
help --cmds
help cmd
help --objs
```

help object help --background help background help --topic help topic

#### Description

The help command is a non-interactive, read command that returns documentation about a command, object, or attribute that you specify.

| <br>    |
|---------|
| <u></u> |
|         |
|         |
| A       |
| -       |
|         |

In the help command syntax, you can use the question mark (?) interchangeably with the word "help." For example, you could type the following to view documentation about all commands: ? --cmds

#### **Objects and attributes**

Note

The following objects and attributes can be used with the help command.

| Command        | DESCRIPTION                                    |
|----------------|------------------------------------------------|
| helpfull       | Lists all commands, objects, and attributes    |
| helpattribs    | List all attributes                            |
| helpobjs       | Lists all objects or collections of attributes |
| helpcmds       | Lists all commands                             |
| helpbackground | Lists background topics                        |

#### Example

To see documentation about the sys object, type help sys. The system returns the following results:

sys (object)
===

Collection of system-related attribs. The attribs retain system values, including the system name, location and contact. See also: sys.contact (attrib) sys.hypervisor (attrib) sys.location (attrib) sys.model (attrib) sys.name (attrib) sys.platform (attrib) sys.serialNum (attrib)

# **SMS command reference**

This section describes the SMS commands and the options available for each command.

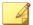

To use the SMS CLI, you must be logged in with an account that has SuperUser rights or the **Access SMS CLI** capability enabled (on the SMS, go to **Admin** > **Authentication and Authorization > Roles > Capabilities > Admin**).

# clear

Clears the screen.

Note

Usage

clear

#### Aliases

clear

# cls

Clears the screen.

Usage

Aliases

clear

## console

Shows a list of messages that have been sent to the console since the last reboot.

Usage

console

# date

Displays and sets the system time.

Description

Without a parameter, **date** will return the current system date and time. The parameter allows a new date to be specified. Changing the system date will restart the SMS.

Usage

```
date [MMDDhhmm[[CC]YY][.ss]]
```

# delete

Deletes user files.

Description

User files are archived and exported. The files are generated from the database contents.

Usage

delete file [...]

#### **Related objects**

dir, view, vi

# diags

Runs diagnostics tests and checks system health.

#### Description

The --force option will run diagnostics without prompting for confirmation. Runs tests for the system, database, network, tmc, and password and provides status. For tmc, tests the connection to the tmc and the package server.

#### Usage diags[--force]

# dir

Returns a listing of files contained in the user directory.

**Usage** dir

#### **Related commands**

delete, view, vi

## dns

Prompts for DNS settings.

#### Description

The **dns** command interactively prompts for DNS (Domain Name Service) settings used to resolve host names to IP address values. To clear server values, use a period (.). The dns object contains default domain name, DNS search list, and DNS server information.

Usage

dns

#### **Related commands**

nic, ntp

#### **Related objects**

dns

# exit

Closes the session.

Usage

exit

Aliases

quit, Ctrl-D

# factoryreset

Resets the system to factory defaults.

#### Description

This command is an interactive command that resets the system to the factory defaults. The SMS version is not changed, however, all other system settings are restored to the factory defaults and all data is lost. You MUST reboot the SMS for this command to complete.

The factory reset command also resets the system network settings. You CAN NOT access the system via networking after the reboot is completed. A VGA console, or serial port access is required to reconfigure networking so that network access is restored.

Usage

factoryreset

#### **Related commands**

setup

# fips-mode

Description

This command is used to configure the SMS into one of two levels of FIPS operation:

**Disabled** – When placed into this mode, no additional FIPS compliance actions/restrictions are activated on the SMS.

**FIPS crypto core** – When placed into this mode, FIPS-approved algorithm implementations are used for both SSH and TLS connections for the SMS.

Usage

fips-mode

For more information about FIPS mode, see the *Security Management System* User Guide.

## get

Retrieves the value of one or more attribs or a list of attribs contained within an object.

Usage
get <attrib|object> [...]

Description

The **get** command can use any read-write or read-only attribute.

**Related commands** 

list, set

# help

Returns background information on various topics and command syntax.

```
Usage
help [--full | --attribs | --cmds | --objs | --background |
topic]
```

#### Alias

?

| OPTION     | DESCRIPTION                                 |
|------------|---------------------------------------------|
| full       | Lists all commands, objects and attribs.    |
| attribs    | Lists all attribs.                          |
| objs       | Lists all objects (collections of attribs). |
| cmds       | Lists all commands (default).               |
| background | Lists background topics.                    |

# ifconfig

Displays the network settings for the box.

Usage ifconfig

Description

The **ifconfig** command is an alias for the command **get net**, which displays the values of the attribs contained in the net object. To change the values, use the **set net** command.

#### Aliases

get net, ipconfig

#### **Related objects**

net

# ipconfig

Displays the network settings for the box.

Usage

ipconfig

#### Description

The **ipconfig** command is an alias for the command **get net**, which displays the values of the attribs contained in the net object. To change the values, use the **set net** command.

#### Aliases

```
get net, ifconfig
```

#### **Related objects**

net

# kbdcfg

Loads the kernel keymap for the console.

#### Description

The **kbdcfg** command is useful if the console is using a non-QWERTY keyboard. This command leads you through setting the layout for your keyboard. A complete list of keyboard layouts is not included.

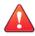

#### WARNING!

Do not use this option if you are using a standard QWERTY keyboard. Setting your keyboard layout to a value with which you are not familiar could render your system inaccessible.

#### See also

```
kbd.layout (attrib)
```

# list

Lists the objects or the attribs contained in an object.

#### Usage

```
list [object|object attrib] [...]
```

1 - 15

Description

If no arguments are specified, the **list** command returns an error. If an object is specified without an attribute, the **list** command will return all attribs contained within the object. If an attribute is specified, the **list** command will confirm the attribute by listing the attribute in the response.

**Related objects** 

See *SMS attributes and objects on page 1-37* for a list of objects and attribs you can use with the **list** command.

See also

get, set

# mgmtsettings

Provides prompts to configure IPv4 and IPv6 management addresses, along with the default gateway and DNS server(s).

Usage

mgmtsettings

#### **Related objects**

net

# monitor

Shows utilization and uptime information every five seconds (by default).

Usage

monitor [delay]

Where *delay* is the number of seconds between polls.

**Related objects** 

health

#### more

Lists output one screen at a time.

# nic

Interactively prompts for configuration of the SMS server network settings.

Usage nic

Description

The **nic** command is useful for the Ethernet 10/100/1000Mbps interface management. It Interactively prompts for configuration of the SMS server network settings. The bottom-most (NIC1) is enabled by default and is the recommended connection to the management network.

#### **Related commands**

dns, ntp

# nicsettings

Interactively prompts for the SMS NIC configuration settings.

**Usage** nicsettings

#### Description

The **nicsettings** command is an interactive command that prompts for the SMS NIC configuration settings and is available through the CLI and OBE. If you want to make changes individually to any of the NIC settings, the SMS provides options for setting auto negotiation, port speed, and duplex mode.

Example

```
sms110 SMS=> nicsettings
The Ethernet NIC used for the network management interface is
configurable. Please verify the port configuration of the
```

1 - 17

```
network device that this SMS is connected to before making
changes. These values may be changed at a later time with
the 'set net' command.
Host autoneg: yes
Host speed: 1000
System duplex: full
Enter: [A]ccept, [C]hange, or [E]xit without saving? <[A],C,E>:
```

#### **Related objects**

net

# notify

Manages the SMS notification service.

Usage notify

#### Description

The **notify** command is used to manage the SMS notification service. It interactively prompts for SMTP e-mail addresses and SNMPv1 traps to a remote trap server.

#### **Related objects**

smtp, snmp

#### **Related commands**

snmp

#### ntp

Manages the NTP (Network Time Protocol) client. The client synchronizes the SMS server's time with the specified list of external time servers.

Usage

ntp

#### Description

The **ntp** command is used to manage the NTP (Network Time Protocol) client that synchronizes the SMS server time with a list of specified servers. NTP is enabled by default and is configured with a list of Stratum 1 servers available on the internet. The list of servers can be customized to installation requirements. The SMS server can also act as a NTP server for your devices. The agent can be disabled, but the server cannot. To clear server values, use a period (.).

#### **Related objects**

SVC

#### **Related commands**

snmp

## ntp-auth

Usage

ntp-auth

#### Description

The **ntp-auth** command is used to manage the NTP (Network Time Protocol) authentication settings. These settings are used with the SMS NTP client and server. The SMS can act as an NTP server for devices.

#### **Related commands**

ntp

#### password

Changes the password for the current user.

Usage

password

## Description

The password command changes the password for the current user. Password requirements are determined by the password security level of the SMS. The security level defaults to level 2 (Medium), as described in the following table.

| LEVEL          | DESCRIPTION                                                                                                    |
|----------------|----------------------------------------------------------------------------------------------------|
| Level 0 (None) | User names cannot contain spaces.                                                                                               |
|                | <ul> <li>Password length and complexity are not restricted.</li> </ul>                                                          |
|                | Note<br>Do not use spaces in the password.                                                                                      |
| Level 1 (Low)  | Passwords must meet Level 0 (None) restrictions and the following:                                                              |
|                | User names must be at least six characters.                                                                                     |
|                | <ul> <li>Passwords must be at least eight characters.</li> </ul>                                                                |
|                | <ul> <li>New password must be different from the previous password.</li> </ul>                                                  |
| Level 2        | Passwords must meet Level 1 (Low) restrictions and the following:                                                               |
| (Medium)       | Must contain at least two alphabetic characters.                                                                                |
|                | Must contain at least one numeric character.                                                                                    |
|                | <ul> <li>Must contain at least one non-alphanumeric character (examples<br/>include ! ? \$ * #).</li> </ul>                     |
| Level 3 (High) | Passwords must meet Level 2 (Medium) restrictions and the following:                                                            |
|                | Must contain at least 15 alphabetic characters.                                                                                 |
|                | Must contain at least one uppercase character.                                                                                  |
|                | Must contain at least one lowercase character.                                                                                  |
|                | <ul> <li>Must be different from the previous password in at least half of the<br/>corresponding character positions.</li> </ul> |

# ping

Checks network connectivity.

#### Usage

ping [-options] hostNameOrAddress

#### Description

The ping command checks network connectivity by sending a ICMP request to the specified destination, and then checking on an echoed response.

| OPTION        | DESCRIPTION                                                                                                    |
|---------------|----------------------------------------------------------------------------------------------------|
| -6            | Required to use IPv6.                                                                                                    |
| -c count      | Stop after sending count packets.                                                                                                    |
| -i wait       | Wait <i>wait</i> seconds between sending each packet. The default is to wait for one second between each packet.                                                                                                    |
| -n            | Numeric output only. No attempt will be made to lookup symbolic names for host addresses.                                                                                                    |
| -q            | Quiet output. Nothing is displayed except the summary lines at startup time and when finished.                                                                                                    |
| -r            | Bypass the normal routing tables and send<br>directly to a host on an attached network. If<br>the host is not on a directly-attached network,<br>an error is returned. This option can be used<br>to ping a local host through an interface that<br>has no route through it. |
| -s packetsize | Specifies the number of data bytes to be sent.<br>The default is 56, which translates into 64<br>ICMP data bytes when combined with the 8<br>bytes of ICMP header data.                                                                                                    |
| -v            | Verbose output.                                                                                                    |

# proxy-config

Enables the SMS to connect to the internet using a proxy server.

Usage

proxy-config

#### Description

Provides prompts for configuring your SMS to connect to the internet using a proxy server that you have configured in your environment. When you enter the command, a series of prompts are displayed to configure the proxy settings, including:

- · IP address or hostname for the proxy server
- Port number for the proxy server
- Proxy authentication information
- TMC polling interval

# quit

Closes the session.

Usage quit

#### Alias

```
exit, Ctrl-D
```

## radius

Lists and manages the RADIUS servers.

**Usage** radius

#### Description

The radius command lists and manages the RADIUS servers. You can create, edit, and view the RADIUS servers.

# reboot

Reboots the system.

```
Usage
reboot [--force] [cancel]
```

#### Description

The **reboot** command reboots the system. The **--force** option reboots the system without prompting for confirmation. The **cancel** option aborts an inprogress reboot.

#### resolve

Resolves a fully qualified domain name (FQDN) hostname to an IP address using the DNS settings.

Usage resolve <FQDN hostname>

#### Description

The **resolve** command resolves a FQDN hostname to an IP address using the DNS settings. If the name cannot be resolved, it is returned **as-is**.

See also

reverse

## restart

Restarts the network stack.

Usage restart [--force]

Description

The **restart** command restarts the network stack. The **-force** option restarts the network stack without a confirmation prompt.

#### reverse

Performs a reverse-lookup on an IP address or a relative hostname using the DNS settings.

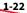

Usage
reverse <ip-address|FQDN\_hostname>

#### Description

The **reverse** command performs a reverse-lookup on an IP address or a relative hostname using the DNS settings. If the value cannot be resolved, it is returned **as-is**.

#### See also

resolve

#### routes

Allows static routes to be added or deleted.

**Usage** routes

#### Description

The **routes** command allows static routes to be added or deleted for the network management interface.

## Note

Whether or not static route entries are included in routing tables depends on several topology factors. These include network specificity, metrics, and whether the next hop IP is on the associated interface. Other routing types, redistributions, and firewall rules also impact static route entries in the routing tables.

#### See also

```
nic (cmd), net (object)
```

#### scp

Allows a file to be securely copied to or from the SMS CLI.

Usage

scp

Description

The **scp** (Secure Copy) command is a remote file copy program that allows a file to be securely copied to or from the SMS CLI. The **scp** command is only supported when you run it from the CLI.

To copy a file using **scp**, you must supply values to the following prompts:

```
Enter file transfer mode [G]et or [P]ut <G,[P]>:
Enter scp server IP address or host name:
Enter fully qualified remote file name:
Enter local directory or file name: [/]:
Enter login id:
Enter password:
```

#### See also

logs (object), delete (cmd), dir (cmd)

# service-access

Enables or disables service access to the SMS.

Usage

service-access

Description

The **service-access** command is used to enable or disable service access to the SMS. The SMS version serial number and salt is displayed when enabling.

#### See also

pwd (object)

#### set

Assigns values to one or more attribs or to a list of attribs contained within an object.

Usage

set <attrib|object|attrib=value> [...]

Description

The **set** command assigns values to one or more attribs or to a list of attribs contained within an object. The list may be a one or more attribute names, object names, or attrib/object pairs. To accept the current or default value, type the return key. To clear a String or IP Address value, enter a period (.), and then the return key.

The set command can use any read-write or write-only attribute. See *SMS attributes and objects on page 1-37*.

#### See also

list, get

## setup

Provides essential configuration settings for the SMS server.

Usage

setup

Description

The **setup** command opens an initial setup wizard for providing essential configuration settings for the SMS server. Non-essential values can be configured with other commands.

The **setup** command is automatically invoked with the first CLI login session. It is repeated with each new login session until the entire setup procedure is finally completed. To repeat the procedure, execute the setup command at any time. The setup procedure prompts you to enter the following information:

- Network type (IPv4 default): IPv[4], IPv[6], or [B]oth <4,6,B>
- Management IPv4 Address
- Network Mask
- IPv4 Default Gateway (optional)
- Management IPv6 Address
- IPv6 Default Route (optional)
- DNS Server-1 (optional)

# shutdown

Shuts down and powers off the system.

Usage

shutdown [--force] [cancel]

#### Description

The **shutdown** command shuts down and powers off the system. To restart the system, physically press the **POWER** button on the front of the unit. The **--force** option will reboot the system without prompting for confirmation. The **cancel** option aborts an in-progress shutdown operation.

#### snmp

Manages the SNMP (Simple Network Management Protocol) values.

Usage

snmp

## snmp-request

Manages the SNMP (Simple Network Management Protocol) request agent.

Usage

snmp-request

#### Description

The **snmp-request** command is used to manage the SNMP (Simple Network Management Protocol) request agent. When enabled, the SMS agent responds to the SNMP system request. This command prompts you to enable the SNMP request agent and enter the following information:

```
Version: Both
Community String:
User Name:
Auth Protocol:
Privacy Protocol:
```

#### See also

snmp, snmp-trap

## snmp-trap

Manages the SNMP (Simple Network Management Protocol) traps.

Usage snmp-trap

#### Description

The **snmp-trap** command is used to manage the SNMP (Simple Network Management Protocol) traps. The SMS sends SNMP traps to NMS

destinations. This command prompts you to enable configuration for an NMS trap destination and enter the following information:

```
Commands: [A]dd [D]elete [V]ersion [C]ommunity [P]ort [E]ngine
        [U]ser Au[T]hProto Auth[K]ey P[R]ivProto Pr[I]vKey
        [L]ist [?]help [Q]uit
Command? <A,D,V,C,P,E,U,T,K,R,I,[L],?,Q>: a
Add=> Enter trap destination address []: 192.168.1.1
Add=> Enter SNMP version: v[2] or v[3] <2,3>: 3
Add=> Enter port number [162]:
Add=> Enter Engine ID []:
Add=> Enter User Name []:
Enter Auth Protocol (None, MD5, or SHA): []:
Add=> Confirm Key:
                  ******
Enter Privacy Protocol (None, AES-128, AES-192, AES-256, DES
    or Triple_DES): []:
Add=> Confirm Key:
                 ***********
         IP Address: 192.168.1.1
           Version: v3
             Port: 162
         Engine ID:
         User Name:
      Auth Protocol:
    Privacy Protocol:
```

#### See also

snmp, snmp-request

# snmpget

#### Requests a single OID from the specified agent.

### Usage

snmpget hostNameOrAddress communityName OID

#### Example (IPv6)

```
snmpget -v 2c -c public udp6:[fc01:a63:1:0:214:22ff:fe1e:1d87]
system.sysName.0
```

### Example (IPv4)

snmpget -v 2c -c public 10.99.1.110 system.sysName.0

#### See also

snmpwalk

# snmpwalk

Traverses the SNMP MIB of the agent running at the specified address.

#### Usage

snmpwalk [hostNameOrAddress [communityName [OID]]]

#### Description

The **snmpwalk** command traverses the SNMP MIB of the agent running at the specified address. If the address OID is not provided, the walk begins at the first OID, if the community name is not provided, walk with use **public** and if the *hostNameOrAddress* is not provided, walk uses localhost.

#### Example (IPv6)

snmpwalk -v 2c -c public udp6:[fc01:a63:1:0:214:22ff:fe1e:1d87]
system

#### Example (IPv4)

snmpwalk -v 2c -c public 10.99.1.110 system

### Example (IPv3)

```
snmpwalk -v 3 -u user -l authPriv -a SHA -A authKey -x AES -X privKey 192.168.1.1 system
```

### See also

snmpget

# ssh

Logs into a remote machine and executes remote commands from within the SMS CLI.

Usage

```
ssh [-1246AaCfgKkMNnqsTtVvXxYyZ] [-b bind_address] [-c cipher_spec]
[-D [bind_address:]port] [-e escape_char] [-F configfile] [-i
    identity_file]
[-L [bind_address:]port:host:hostport] [-l login_name] [-m
    mac_spec] [-0 ctl_cmd]
[-o option] [-p port] [-R [bind_address:]port:host:hostport]
    [-S ctl_path]
[-w local_tun[:remote_tun]] [user@]hostname [command]
```

# tacacs

Lists and manages the TACACS+ servers.

Usage

tacacs

### Description

The tacacs command lists and manages the TACACS+ servers. You can create, edit, and view the TACACS+ servers.

# time

Runs the specified program command with the given arguments.

Usage
time <command> [arguments...]

#### Description

The **time** command runs the specified program command with the given arguments. When the command finishes, **time** writes a message to standard output giving timing statistics about this program run. These statistics consist of the elapsed real time between invocation and termination, the user CPU time, and the system CPU time.

For information about the time object, see time on page 1-90.

# touch

Creates user files, which are archived files generated from database content.

```
Usage touch fle [...]
```

### See also

delete, dir, view, vi

# traceroute

Traces the route an IP packet would follow to a remote host.

### Usage

```
traceroute [-dFInrvx] [-f first_ttl] [-g gateway][-i iface] [-m
max_ttl] [-p port]
```

```
[-q queries]
```

[-s src\_addr] [-t tos] [-w waittime] [-z pausemsecs] host

### Description

The **traceroute** command attempts to trace the route an IP packet would follow to a remote host by launching UDP probe packets with a small **ttl** (time to live) then listening for an ICMP **time exceeded** reply from a gateway.

Probes start with a ttl of one and increase by one until we get an ICMP port unreachable (which means we got to host) or hit a max (which defaults to 30 hops and can be changed with the -m flag). Three probes (change with -q flag) are sent at each ttl setting and a line is printed showing the ttl, address of the gateway and round trip time of each probe. If the probe answers come from different gateways, the address of each responding system is printed. If there is no response within a five second timeout interval (changed with the -w flag), an asterisk (\*) is printed for that probe.

For IPv4 (**-4** flag) or IPv6 (**-6** flag) tracerouting can be forced using the appropriate flag. By default, the program tries to resolve the name given and automatically choose the appropriate protocol. If resolving a host name returns both IPv4 and IPv6 addresses, traceroute uses IPv4.

| OPTION | DESCRIPTION                                                                                                    |
|--------|----------------------------------------------------------------------------------------------------|
| -4     | Force IPv4 tracerouting.                                                                                                    |
| -6     | Force IPv6 tracerouting.                                                                                                    |
| -f     | Set the initial time-to-live used in the first outgoing probe packet.                                                                                                    |
| -F     | Set the <b>don't fragment</b> bit.                                                                                                    |
| -d     | Enable socket level debugging.                                                                                                    |
| -g     | Specify a loose source route gateway (8 maximum).                                                                                                    |
| -i     | Specify a network interface to obtain the source IP address for outgoing probe packets. This is normally only useful on a multi-homed host. (See the -s flag for another way to do this). |
| -I     | Use ICMP ECHO instead of UDP datagrams.                                                                                                    |
| -m     | Set the max time-to-live (max number of hops) used in outgoing probe packets.<br>The default is 30 hops (the same default used for TCP connections).                                      |
| -n     | Print hop addresses numerically rather than symbolically and numerically (saves a nameserver address-to-name lookup for each gateway found on the path).                                  |

| OPTION | DESCRIPTION                                                                                                    |
|--------|----------------------------------------------------------------------------------------------------|
| -p     | Set the base UDP port number used in probes (default is 33434). Traceroute hopes that nothing is listening on UDP ports base to base + nhops - 1 at the destination host (so an ICMP PORT_UNREACHABLE message will be returned to terminate the route tracing). If something is listening on a port in the default range, this option can be used to pick an unused port range.                                                                                                    |
| -r     | Bypass the normal routing tables and send directly to a host on an attached<br>network. If the host is not on a directly-attached network, an error is returned.<br>This option can be used to ping a local host through an interface that has no<br>route through it (e.g., after the interface was dropped by routed).                                                                                                    |
| -s     | Use the specified IP address as the source address in outgoing probe packets.<br>This is usually given as an IP address, not a hostname. On multi-homed hosts<br>with more than one IP address, this option can force the source address to be a<br>different IP address than the interface from which the probe packet is sent. If<br>the IP address is not one of the host's interface addresses, an error is returned<br>and nothing is sent.                                                                                                   |
| -t     | Set the type-of-service in probe packets to the following value (default zero).<br>The value must be a decimal integer in the range 0 to 255. This option can be<br>used to see if different types-of-service result in different paths. (If you are not<br>running 4.4bsd, this may be academic since the normal network services like ftp<br>don't let you control the TOS). Not all values of TOS are legal or meaningful - see<br>the IP spec for definitions. Useful values are probably '-t 16' (low delay) and '-t 8'<br>(high throughput). |
|        | Use Verbose output. Received ICMP packets other than TIME_EXCEEDED and UNREACHABLE values are listed.                                                                                                    |
| -w     | Set the time (in seconds) to wait for a response to a probe (default five seconds).                                                                                                    |
| -z     | Set the time (in seconds) to pause for a response to a probe.                                                                                                    |

# update

Upgrades the SMS server software.

**Usage** update

### Description

The update command leads you through upgrading SMS server software:

- 1. Acquire the latest upgrade package from the TMC website.
- 2. Save it to a local HTTPS or FTP server that can be accessed by the SMS server.
- 3. Provide the URL to this downloaded file.

After the package is transferred and installed, the **update** procedure prompts for a reboot.

### **Related attribute**

ctl.upgrade-source

### users

Lists and manages the SMS user accounts.

Usage

users

### Description

The **users** command lists and manages the SMS user accounts. You can create new users and assign or change passwords, roles, disable settings, and force password changes.

# **Related object**

pwd

# version

Displays the system and component versions.

Usage

version

**Related object** 

SW

vi

Edits plain text.

Usage vi [options] [file ...]

Description

**vi** is a text editor that is comparable to Vi. It can be used to edit all kinds of plain text. It is especially useful for editing programs. While running vi, a lot of help can be obtained from the on-line help system, with the **:help** command.

### Caveats

/tmp and its contents are the only files and directories that the SuperUser account has permission to modify. When accessing files you must specify the complete path name (for example: vi /tmp/FileName.txt). After seven days without modification, files in this directory are removed.

### Options

The options may be given in any order, before or after filenames. Options without an argument can be combined after a single dash.

| OPTION  | DESCRIPTION                                                                                                    |
|---------|----------------------------------------------------------------------------------------------------|
| +num    | For the first file the cursor will be positioned on line <i>num</i> . If <i>num</i> is missing, the cursor will be positioned on the last line.           |
| +/{pat} | For the first file the cursor will be positioned on the first occurrence of { <i>pat</i> }. See ":help search-pattern" for the available search patterns. |
| -h      | Give a bit of help about the command line arguments and options. After this, Vi exits.                                                                    |

| OPTION    | DESCRIPTION                                                                                                    |
|-----------|----------------------------------------------------------------------------------------------------|
| -m        | Modifying files is disabled. Resets the <b>write</b> option, so that writing files is not possible.                                                                                                    |
| -n        | No swap file will be used. Recovery after a crash will be impossible. Handy if you want to edit a file on a very slow medium (e.g. floppy). Can also be done with <b>:set uc=0</b> .Can be undone with <b>:set uc=200</b> .                                                                                                    |
| - R       | Read-only mode. The read-only option will be set. You can still edit the buffer,<br>but will be prevented from accidently overwriting a file. If you do want to<br>overwrite a file, add an exclamation mark to the Ex command, as in:w!. The -R<br>option also implies the -n option (see below). The read-only option can be reset<br>with :set noro. See :help 'read-only'. |
| -r {file} | Recovery mode. The swap file is used to recover a crashed editing session. The swap file is a file with the same filename as the text file with <b>.swp</b> appended. See <b>:help recovery</b> .                                                                                                    |
|           | Denotes the end of the options. Arguments after this will be handled as a file name. This can be used to edit a filename that starts with a dash (-).                                                                                                    |
| help      | Give a help message and exit, just like <b>-h</b> .                                                                                                    |
| version   | Print version information and exit.                                                                                                    |

# See also

dir, delete, view

# view

Displays the contents of the directory.

```
Usage
```

view

# Description

The **view** command allows you to view the contents of the directory. Internal help is available by typing a question mark (?)

#### See also

delete, dir, vi

### web

Interactively prompts for configuration of web server settings.

Usage

web

#### Description

The **web** command interactively prompts for configuration of web server settings. HTTPS services can be enabled through the **web** command. Additionally, a single password can be assigned to the content to limit access to reports, archived data, documentation, and client downloads. The user name used for access is **web** and the password is assigned with the **web** command.

See also

snmp

# who

Displays a list of CLI users, where and when the users originated.

Usage

who

### See also

health.who

# SMS attributes and objects

This section describes each object and attribute used by the SMS CLI. For more detailed information about each element, see the individual commands described in *SMS command reference on page 1-8*.

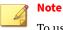

To use the SMS CLI, you must be logged in with an account that has **SuperUser** rights.

# Attribute types

Describes each type of attribute (attrib) that you can view or edit in the CLI. The following table describes each type of attribute (attrib) that you can view or edit in the CLI.

| Түре          | DEFINITION                                                                                      |
|---------------|-------------------------------------------------------------------------------------------------|
| Bool          | Boolean. Value can be <b>true</b> or <b>false</b> .                                             |
| String<br>[#] | String. Can have a maximum size of #.                                                           |
| Password      | String. Uses asterisk (*) to mask out the value as it is entered.                               |
| IPaddr        | IP address. Uses dotted notation.                                                               |
| Name [#]      | String. Can contain alpha-numeric characters with a maximum size of #.                          |
| Int           | Integer. Whole number that falls within the lower and upper limits specified by each attribute. |

### cac

Disables the CAC authentication mode and sets the mode to SMS local authentication.

| ATTRIBUTE   | DESCRIPTION                                                                                                    | Түре | Access         | RANGE |
|-------------|----------------------------------------------------------------------------------------------------|------|----------------|-------|
| cac.disable | Setting the cac.disable attrib to the<br>value of true will cause the system to<br>disable the CAC authentication mode,<br>which sets the SMS back to the default<br>authentication mode (local<br>authentication).<br>This command should only be used<br>when users with SuperUser capabilities<br>are not able to log in to the SMS client<br>using the CAC card reader. | Bool | write-<br>only | 0     |

# cli

Adjusts CLI behavior. Collection of CLI-related attribs. The attribs are used to adjust CLI behavior, including the inactivity timeout value.

| ATTRIBUTE          | DESCRIPTION                                                                                                    | Түр<br>Е | Acces<br>s     | RANGE   |
|--------------------|----------------------------------------------------------------------------------------------------|----------|----------------|---------|
| cli.sessionTimeout | Attribute used to control the auto-<br>logout time. By adjusting the value,<br>you can control the number of<br>minutes before the CLI will<br>automatically log out due to<br>inactivity. Set the value to 0 to<br>disable the timeout function.<br><b>Example:</b><br>set cli.sessionTimeout=30 | Int      | read-<br>write | 0-32000 |

# ctl

Restart, reboot, shut down the system, or accesses the upgrade capability. Collection of system control operations. The attributes contained in ctl can be used to reboot or shutdown the system, or access the upgrade capability.

See *Remote paths on page 1-5* for more information about entering path names for attributes that require them.

| ATTRIBUTE                   | DESCRIPTION                                                                                                    | Түре   | Access         | RANGE                  |
|-----------------------------|----------------------------------------------------------------------------------------------------|--------|----------------|------------------------|
| ctl.power-off               | Setting the ctl.power-off attrib to<br>the value of true will cause the system<br>to shutdown and power-off. To restart<br>the system, it is necessary to physically<br>press the Power button on the front<br>panel of the box.   | Bool   | write-<br>only | 0                      |
| ctl.reboot                  | Setting the ctl.reboot attrib to the<br>value of true will cause your entire<br>system to reboot. The operation will be<br>immediate with no warning given to<br>other users using the client or the CLI.                          | Bool   | write-<br>only | 0                      |
| ctl.restart                 | Setting the ctl.restart attrib to the<br>value of true will cause the system to<br>immediately restart. Set a value (in<br>seconds) for the SMS to delay before<br>restarting.                                                     | String | write-<br>only | true/<br>false,<br>0-9 |
| ctl.reboot-<br>needed       | Returns the state of the system,<br>indicating whether there are pending<br>configuration settings that require a<br>reboot to apply those changes.                                                                                | Bool   | read-<br>only  | 0                      |
| ctl.pre-upgrade-<br>cleanup | Performs any system cleanup necessary<br>for an SMS upgrade. Updates that the<br>upgrade can occur. This command is<br>also run automatically when an SMS<br>upgrade is requested. The upgrade will<br>fail if this command fails. | Bool   | write-<br>only | 0                      |

| ATTRIBUTE                  | DESCRIPTION                                                                                                    | Түре   | Access         | RANGE          |
|----------------------------|----------------------------------------------------------------------------------------------------|--------|----------------|----------------|
| ctl.upgrade-<br>source     | Setting the ctl.upgrade-source<br>attrib to a string representing a URL will<br>cause the system to retrieve and apply<br>the update package to the system.<br>Normally, a reboot will be required for<br>the update to become effective. The<br>URL can reference http or ftp protocols. | String | write-<br>only | 5-128          |
|                            | <b>Example:</b> set ctl.upgrade-<br>source=https://www.<br>tippingpoint.com/SMS-<br>UPDATE-1.0. <b>pkg</b>                                                                                                    |        |                |                |
| ctl.patch-<br>releasenotes | Used to display the release notes for currently installed Patch.                                                                                                    | String | read-<br>only  | 5-128          |
|                            | Note<br>This attribute is used by the UI<br>to retrieve release notes and is<br>of little interest to general cli<br>users.                                                                                                    |        |                |                |
| ctl.patch-<br>restart      | Used to display restart flag for currently<br>installed Patch. This attribute is used by<br>the UI to retrieve restart flag and is of<br>little interest to general cli users.                                                                                                    | Bool   | read-<br>only  | true/<br>false |

| ATTRIBUTE                      | DESCRIPTION                                                                                                    | Түре   | Access              | RANGE |     |
|--------------------------------|----------------------------------------------------------------------------------------------------|--------|---------------------|-------|-----|
| ctl.patch-<br>rollback         | Used to roll back to previous patch<br>version. Displays true if the currently<br>installed Patch can be rolled back, else<br>false. If set to the version of the<br>currently installed Patch, it rolls it back,<br>to either the previously installed Patch<br>or no Patch if it was the first Patch<br>installed. | Bool   | Bool read-<br>write |       | , , |
|                                | Note<br>This attribute is used by the UI<br>to retrieve this value and is of<br>little interest to general cli<br>users.                                                                                                    |        |                     |       |     |
| ctl.patch-source               | Used by the UI for installing Patches.<br>Similar to set ctl.upgrade-source, this<br>takes a path or url to the Patch package<br>file, then validates and installs that<br>Patch.                                                                                                    | String | write-<br>only      | 5-128 |     |
| ctl.previous-<br>patch-version | Used to display the version of the Patch<br>previous to this, for example the Patch a<br>rollback would install, or None if there is<br>no previous Patch.                                                                                                    | String | read-<br>only       | 5-128 |     |
| sw.patch-version               | Used to display the version number of<br>the currently installed Patch, or None if<br>no patch is installed.                                                                                                    | String | read-<br>only       | 5-128 |     |

# db

Collection of database control operations.

The attribs contained in db can be used to backup, restore or re-initialize the system database. See *Remote paths on page 1-5* for more information about entering path names for attribs that require them.

On startup, the sequence performed is (1) if requested, backup the database, (2) if requested, restore the database, (3) if requested, reinit the database, (4) if needed, migrate the database. Therefore, within a single restart, a current database can be saved to a remote system, and a new database can replace the old one. To clear a current value, set the attribute to a period (.).

| ATTRIBUTE       | DESCRIPTION                                                                                                    | Түре       | Access         | Rang<br>e |
|-----------------|----------------------------------------------------------------------------------------------------|------------|----------------|-----------|
| db.attackCount  | Displays the number of attack records stored in the database.                                                                                                    | Int        | read-only      | 0         |
| db.attackLimit  | Maximum number of attack records.                                                                                                    | Int        | read-only      | 0         |
| db.backup       | Setting the db.backup attrib to yes<br>creates a local database backup with<br>default options. This file can be<br>downloaded from the Exports and<br>Archives link from the SMS Server home<br>page.                                                                                                    | Bool       | write-<br>only |           |
| db.check        | Verifies the integrity of the database. Set this attribute to yes in order to verify.                                                                                                    | Bool       | read-<br>write |           |
| db.clear-export | Deletes files in the export directory. Set this attribute to yes in order to delete the files.                                                                                                    | Bool       | read-<br>write |           |
| db.export-files | Files to be saved and transported to a<br>remote system can be stored in the export<br>directory. To transfer the entire contents<br>of the export directory this attrib must be<br>provided with the name of a Samba (SMB)<br>mount point.<br>The destination mount point must be<br>writable by the SMS server. SMB can be<br>secured by providing an access list on the<br>server that prevents all machines <i>except</i><br>for the SMS server to access it. The export<br>directory can be cleared by setting the<br>db.clear-export attrib. | Strin<br>g | write-<br>only | 4-132     |
|                 | <b>Example:</b> set db.export-<br>files=server:/export/ directory                                                                                                    |            |                |           |

| ATTRIBUTE     | DESCRIPTION                                                                                                    | Түре       | Access         | Rang<br>e |
|---------------|----------------------------------------------------------------------------------------------------|------------|----------------|-----------|
| db.externalvm | Enables external vulnerability management.                                                                                                    | Bool       | read-<br>write |           |
| db.initTime   | The time that the database was re-<br>initialized.                                                                                               | Strin<br>g | read-only      | 0-32      |
| db.reinit     | Setting the db.reinit attrib to true will<br>schedule the database to be cleared upon<br>system startup the next time the system is<br>rebooted. | Bool       | read-<br>write | 0         |

# dns

Contains default domain name, DNS search list and DNS server information. The dns object contains default domain name, DNS search list and DNS server information.

| ATTRIBUTE   | DESCRIPTION                                                                                                    | Түре   | Access         | RANGE |
|-------------|----------------------------------------------------------------------------------------------------|--------|----------------|-------|
| dns.domain  | Default DNS domain used to resolve<br>hostnames. If a fully-qualified hostname is<br>not provided, the domain is appended to<br>the hostname and the result is passed for<br>resolution.                         | Name   | read-<br>write | 2-64  |
| dns.search  | DNS domain search list used to resolve<br>hostnames. If a fully-qualified hostname is<br>not provided, each member of the search<br>list is appended to the hostname and the<br>result is passed for resolution. | String | read-<br>write | 2-128 |
| dns.server1 | Attribs used to specify name resolution                                                                                                    | IPaddr | read-          | 7-15  |
| dns.server2 | servers. The value must be a dotted IP address, and the first entry                                                                                                    |        | write          |       |
| dns.server3 | (dns.server1) will be assigned a preferred role.                                                                                                    |        |                |       |
|             | To clear this value, use a period (.).                                                                                                    |        |                |       |

1-45

# **Related objects**

nic, ntp

# high availability

Retrieves HA information. Collection of system High Availability (HA) attribs. The attribs are used to retrieve HA information.

| ATTRIBUTE     | DESCRIPTION                                                                         | Түре   | Acces<br>s     | Ran<br>ge  |
|---------------|-------------------------------------------------------------------------------------|--------|----------------|------------|
| ha.status     | Attribute returning the status of HA.<br>The status messages include the following: | String | read-<br>only  |            |
|               | • Disabled: High Availability is not configured.                                    |        |                |            |
|               | • Enabled.                                                                          |        |                |            |
|               | • Error: The system could not determine local status.                               |        |                |            |
|               | • Error: Unable to communicate with peer.                                           |        |                |            |
|               | • Error: Peer system state is invalid.                                              |        |                |            |
|               | • Error: Configuration out of sync with peer.                                       |        |                |            |
|               | • Error: Peer system failure.                                                       |        |                |            |
|               | <ul> <li>Configured: Synchronization required.</li> </ul>                           |        |                |            |
|               | • Configured: Attempting synchronization.                                           |        |                |            |
|               | • Configured: Synchronizing.                                                        |        |                |            |
|               | • Degraded: Peer takeover pending.                                                  |        |                |            |
|               | • Degraded: Unable to communicate with peer.                                        |        |                |            |
|               | <ul> <li>Degraded: Synchronization required.</li> </ul>                             |        |                |            |
|               | • Degraded: Peer system failure.                                                    |        |                |            |
| ha.disable    | Attribute that disables HA.                                                         | String | write-<br>only | 1-10<br>24 |
| ha.configured | Attribute returning the status of the HA configuration.                             |        | read-<br>only  |            |

| ATTRIBUTE            | DESCRIPTION                                                                                                    | Түре   | Acces<br>S     | Ran<br>ge |
|----------------------|----------------------------------------------------------------------------------------------------|--------|----------------|-----------|
| ha.ports-<br>enabled | Attribute returning the status of the HA<br>ports. By default, HA ports are open. To<br>disable, use set ha.ports-enable = no.<br>Note<br>If any of your SMS devices are<br>currently configured for HA, the HA<br>ports on those systems cannot be<br>disabled. If the HA ports are<br>disabled, that SMS can not be used | String | read-<br>write |           |
|                      | in an HA configuration.                                                                                                    |        |                |           |
| ha.encrypt           | Encrypts replicated data. This option does<br>not affect data replication during<br>synchronization, which automatically occurs<br>over a secure channel.                                                                                                    | Bool   | read-<br>only  |           |
| ha.cluster-info      | Attribute returning the detailed status for<br>the Passive and Active systems in the SMS<br>HA cluster.                                                                                                    |        | read-<br>only  |           |

# health

Retrieve system health information, including utilization values, and system uptime statistics. Collection of system health-related attribs, which include utilization values and system uptime statistics.

| ATTRIBUTE       | DESCRIPTION                                                                                                    | Түре | Acces<br>S    | Rang<br>e |
|-----------------|----------------------------------------------------------------------------------------------------|------|---------------|-----------|
| health.cpu-util | Attribute returning the CPU<br>(Processor) utilization. 0% represents<br>a near-idle system, and 100% is fully-<br>utilized. | Int  | read-<br>only | 0-100     |

| Attribute        | DESCRIPTION                                                                                                    | Түре       | Acces<br>s    | Rang<br>E |
|------------------|----------------------------------------------------------------------------------------------------|------------|---------------|-----------|
| health.db-valid  | Attribute reporting the status of the database. If OK, then the database is considered valid and fully operational; for any other value, restart the system and follow the corrective steps. | Strin<br>g | read-<br>only |           |
| health.diskIo    | Disk I/O statistics.<br>• blocks-read<br>• blocks-written                                                                                                    | Int        | read-<br>only |           |
| health.disk-util | Attribute returning the disk system<br>utilization. As disk utilization<br>approaches 100%, database<br>management operations should be<br>performed to reduce disk usage.                   | Strin<br>g | read-<br>only |           |
| health.loadAvg   | CPU load statistics.<br>• load-avg-1min<br>• load-avg-5min<br>• load-avg-15min<br>• runnable-processes/total-<br>processes<br>• current-pid                                                  | Strin<br>g | read-<br>only |           |
| health.memInfo   | Physical memory statistics. <ul> <li>total</li> <li>used</li> <li>free</li> <li>buffers</li> <li>cached</li> </ul>                                                                           | Strin<br>g | read-<br>only |           |

| ATTRIBUTE          | DESCRIPTION                                                                                                    | Түре       | Acces<br>s    | Rang<br>e |
|--------------------|----------------------------------------------------------------------------------------------------|------------|---------------|-----------|
| health.mem-util    | Attribute returning the memory (RAM)<br>utilization. 0% represents a near-idle<br>system, and 100% is fully-utilized.                                                                                                    | Strin<br>g | read-<br>only | 0-100     |
| health.raid        | Attribute returns the status of the<br>physical disks in your RAID<br>configuration on the H3 and H3 XL<br>platforms.                                                                                                    | Strin<br>g | read-<br>only |           |
| health.net-valid   | Attribute reporting the status of the communication paths. Checks to see if network is configured and enabled. If OK, then it is operational, and will check the status of the gateway, DNS, and NTP.                                                                                                    | Strin<br>g | read-<br>only |           |
| health.port-health | Attribute returning Port Statistics of<br>the SMS. This information<br>corresponds to the Ports Statistics<br>table on the Port Health screen (SMS<br>Health) in the UI with all 12 numbers<br>printed in a single line. The six<br>numbers are for the primary port and<br>the second six numbers are for the<br>secondary port. Each set of numbers<br>corresponds to the following table<br>headings:<br>• total input bytes | Strin<br>g | read-<br>only |           |
|                    | total output bytes                                                                                                    |            |               |           |
|                    | <ul> <li>total input discards</li> </ul>                                                                                                    |            |               |           |
|                    | total output discards                                                                                                    |            |               |           |
|                    | total input errors                                                                                                    |            |               |           |
|                    | <ul> <li>total output errors</li> </ul>                                                                                                    |            |               |           |

| ATTRIBUTE          | DESCRIPTION                                                                                                    | Түре       | Acces<br>S    | Rang<br>e |
|--------------------|----------------------------------------------------------------------------------------------------|------------|---------------|-----------|
| health.swapInfo    | Swap memory statistics.<br>• total<br>• used<br>• free                                                                                                    | Strin<br>g | read-<br>only | 0-128     |
| health.swapIo      | Swap I/O statistics.<br>• blocks-read<br>• blocks-written                                                                                                    | Strin<br>g | read-<br>only | 0-128     |
| health.sys-valid   | Attribute reporting the status of the<br>SMS server application. If OK, then the<br>system is considered valid and fully<br>operational. If not operational, an<br>error message is returned, the system<br>should be restarted, and other<br>corrective steps taken.                 | Strin<br>g | read-<br>only | 1-32      |
| health.temperature | Attribute returning the temperature of<br>the SMS (in degrees Celsius). Displays<br>n/a for a vSMS. This information<br>corresponds to the SMS Health<br>Statistics table in the UI. <b>NOTE</b> : <i>The</i><br><i>number is displayed with no indication</i><br><i>for Celsius.</i> | Strin<br>g | read-<br>only | 1-3       |

| ATTRIBUTE        | DESCRIPTION                                                                                                    | Түре       | Acces<br>S    | Rang<br>e  |
|------------------|----------------------------------------------------------------------------------------------------|------------|---------------|------------|
| health.tmc-valid | Attribute reporting the status of the communication paths to the TMC and each of the configured devices. The message will indicate the nature of the problem. Usually, the problem can be addressed by confirming that the network settings permit the SMS to communicate with <u>https://tmc.tippingpoint.com</u> , available through the internet. See also diags. If the SMS cannot establish a TMC connection, see error messages in the <i>SMS User Guide</i> . |            | read-<br>only |            |
| health.uptime    | Attribute reporting the amount of time since the last system boot.                                                                                                    | Strin<br>g | read-<br>only | 2-56       |
| health.who       | Attribute reporting a list of currently<br>logged-in users. Pipe ( ) characters are<br>used in place of carriage-return<br>characters.                                                                                                    | Strin<br>g | read-<br>only | 0-102<br>4 |

# kbd

Keyboard-related attribute.

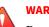

# WARNING!

Do not use this option if you are using a standard QWERTY keyboard. Setting your keyboard layout to a value with which you are not familiar could render your system inaccessible.

| DESCRIPTION                                                                              | Түре                                                                                                    | Access                                                                                                    | RANGE                                                                                                    |
|------------------------------------------------------------------------------------------|----------------------------------------------------------------------------------------------------|----------------------------------------------------------------------------------------------------|----------------------------------------------------------------------------------------------------|
| Specifies the console keyboard layout.<br>Usage: set kbd.layout=keyboard<br>designation↔ | String                                                                                                    | read-<br>write                                                                                                    | 0-64                                                                                                    |
| Example setting: fr for French keyboard<br>layout.                                       |                                                                                                    |                                                                                                    |                                                                                                    |
|                                                                                          | Specifies the console keyboard layout.<br>Usage: set kbd.layout=keyboard<br>designation<br>Example setting: fr for French keyboard | Specifies the console keyboard layout.StringUsage: set kbd.layout=keyboard<br>designationStringExample setting: fr for French keyboard<br>layout.Image: Set Set Set Set Set Set Set Set Set Set | Specifies the console keyboard layout.<br>Usage: set kbd.layout=keyboard<br>designationString<br>writeread-<br>writeExample setting: fr for French keyboard<br>layout.String<br>writeImage: set set set set set set set set set set |

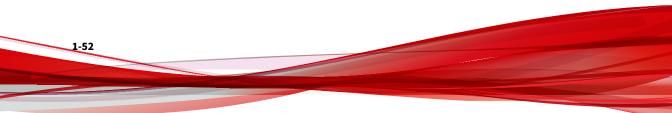

The following console keyboard layouts are available.

This procedure will lead you through setting the layout for your keyboard. The following layouts are available: ANSI-dvorak dvorak-1 it-ibm se-fi-lat6 dvorak-r it2 se-ir209 applkey azerty jp106 se-lat6 emacs backspace emacs2 keypad. se-latin1 be-latin1 la-latin1 es sa es-cp850 sg-latin1 bg-cp1251 1t lt.baltic sg-latin1-lk450 bg-cp855 et bg\_bds-cp1251 et-nodeadkeys lt.14 sk-prog-qwerty bā bds-utf8 sk-prog-qwertz euro mk bg\_pho-cp1251 mk-cp1251 euro1 sk-gwerty bg\_pho-utf8 euro2 mk-utf sk-gwertz br-abnt mkŌ slovene br-abnt2 fi-latin1 nl sn-cy sv-latin1 br-latin1-abnt2 fi-latin9 n12 br-latin1-us fi-old tr\_f-latin5 no by no-latin1 tr\_g-latin5 fr cf fr-latin0 pc110 tralt fr-latin1 trf croat pl ctrl fr-latin9 p12 trq fr-old bt. CZ. ua. pt-latin1 cz-cp1250 fr-pc ua-utf cz-lat2 fr\_CH pt-latin9 ua-utf-ws fr\_CH-latin1 cz-lat2-prog ro\_win ua-ws cz-us-gwertz ru uk gr de gn-pc ru-cp1251 unicode de-latin1 hu ru-ms นร de-latin1-nodeadkeys hu101 us-acentos ru-yawerty de\_CH-latin1 ru1 wangbe. il defkevmap. il-heb ru2 wangbe2 defkeymap\_V1.0 il-phonetic windowkeys nu3 ru4 dk. is-latin1 dk-latin1 ru\_win is-latin1-us dvonak it se-fi-ir209

Please enter the the keyboard layout you want to use. Press ENTER without entering anything to retain your current configuration.

Your current keyboard layout is: us

WARNING: Setting your keyboard layout to a value with which you are not familiar could render your system inaccessible. If you are not sure of what you are doing, please press the Enter key to leave your current keyboard layout unchanged.

Console keyboard layout (kbd.layout=[us]) =

### **Related command**

kbdcfg

# logs

Manages log files that are used for troubleshooting.

Collection of log-related attribs. The attribs are used to manage log files that are used for troubleshooting.

The logs zip file, sms\_logs.zip, is managed in the /mgmt/client/tmp directory. This is the standard location for cli data files and also allows access from the **Exports and Archives** link on the SMS web page. Creating a new logs zip file overwrites the old one.

| ATTRIBUTE                    | DESCRIPTION                                                                                                    | Түре   | Access     | Rang<br>e |
|------------------------------|----------------------------------------------------------------------------------------------------|--------|------------|-----------|
| set logs.create=yes          | Creates the logs zip file sms_logs.zip.                                                                                                    | Bool   | write-only | 0         |
| set logs.del=yes             | Deletes the zip file.                                                                                                    | Bool   | write-only | 0         |
| set logs.create-<br>peer=yes | Attribute used to create a<br>compressed file containing<br>the HA peer SMS log files. This<br>file can be downloaded from<br>the <b>Exports and Archives</b> link<br>from the SMS server home<br>page. Only the last created<br>compressed file of peer logs is<br>retained.<br><b>Note:</b> This attribute can be<br>used only when HA has been<br>configured. | String | write-only | 0         |
| get logs.info                | If the zip file exists, lists name,<br>size, date and time of<br>creation.                                                                                                    | String | read-only  | 0-1024    |

**Related objects** 

scp

net

Collection of network-related attribs.

Collection of network-related attribs. The attribs are used to configure the two Ethernet 10/100/1000 interfaces for access to the local network. Unless identified as a net-only attrib, each attrib listed as net.\* below can use the prefixnet to specify the correct Ethernet10/100/1000 interface.

#### **Example**

To change the IP address and gateway for the SMS server, you must complete the following:

1. Change the IP address by entering the command:

```
set net.ipaddr = smsip4addr
```

OR

set net.ipaddr6 = smsip6addr

where *smsip4addr* is the new IPv4 address, *smsip6addr* is the new IPv6 address.

2. Change the gateway by entering the command:

Restart the network stack by entering the command:

set net.gateway = ipv4gateway

OR

set net.gateway6 = ipv6gateway

where *ipv4gateway* is the IP address of the new gateway, *ipv6gateway* is the IPv6 address of the new IPv6 gateway.

3. Restart the network stack by entering the command:

```
set net.restart = yes
```

The system prompts you to confirm that you want to restart the network stack. Your changes are applied when the network stack is restarted.

### Note

You must issue the set net.restart=yes command when you modify the IP address or gateway using the set net command. Changes to these attributes do not take effect until you issue this command. A reboot (reboot command) should be done after you issue the above command.

### For information on set net, see set on page 1-25.

#### **Related commands**

ifconfig, ipconfig, mgmtsettings

### **Related objects**

dns

#### net attributes

| Attribute   | DESCRIPTION                                                                                                    | Түре   | Access         | Rang<br>e |
|-------------|----------------------------------------------------------------------------------------------------|--------|----------------|-----------|
| net.autoneg | Attribute used to view, and enable/<br>disable auto-negotiation for the<br>Ethernet 10/100/1000 interface.<br>Valid values are: yes or no. | Bool   | read-<br>write | 0         |
| net.duplex  | Attribute used to view and change<br>the duplex setting for the Ethernet<br>10/100/1000 interface.<br>Valid values are: half or full.      | String | read-<br>write | 4         |

| ATTRIBUTE      | DESCRIPTION                                                                                                    | Түре   | Access         | Rang<br>e |
|----------------|----------------------------------------------------------------------------------------------------|--------|----------------|-----------|
| net.gateway    | Attribute used to provide the<br>gateway (default route) value. To<br>clear this value, use a period (.).<br>Applies only the net object.<br>The network interface must be<br>restarted (net.restart) for setting to<br>take effect.                                                                                                    | lPaddr | read-<br>write | 0         |
| net.gateway6   | Attribute used to provide the IPv6<br>gateway value. To clear this value,<br>use a period (.). Applies only the net<br>object.<br>The network interface must be<br>restarted (net.restart) for setting to<br>take effect.                                                                                                    | IPaddr | read-<br>write | 0         |
| net.hwaddr     | Attribute used to return the<br>Hardware / MAC (Media Access<br>Control) address for the<br>Ethernet10/100/1000 interface.                                                                                                    | String | read-<br>only  | 17        |
| net.ifc-enable | Attrib used to enable/disable the NIC.<br>Normally, this should not be done. To<br>enable the NIC set the value to true,<br>to disable the value should be set to<br>false.                                                                                                    | Bool   | read-<br>write | 0         |
| net.ipaddr     | Attribute used to view and change<br>the IP address for the<br>Ethernet10/100/1000 interface. To<br>clear this value, use a period (.).<br>Applies only the net object. The<br>network interface must be restarted<br>(net.restart) for setting to take effect.<br>When you employ this command, the<br>CLI may not reflect the change with a<br>confirmation message. | IPaddr | read-<br>write | 0         |

| ATTRIBUTE   | DESCRIPTION                                                                                                    | Түре   | Access         | Rang<br>e |
|-------------|----------------------------------------------------------------------------------------------------|--------|----------------|-----------|
| net.ipaddr6 | Attribute used to view and change<br>the IPv6 address. To clear this value,<br>use a period (.). Applies only the net<br>object.<br>The network interface must be<br>restarted (net.restart) for setting to<br>take effect. When you employ this<br>command, the CLI may not reflect<br>the change with a confirmation<br>message.<br>Note<br>The IP address uses IPv6<br>notation. | IPaddr | read-<br>write | 0         |
| net.mask    | Attribute used to provide the subnet<br>mask value. To clear this value, use a<br>period (.).                                                                                                    | IPaddr | read-<br>write | 0         |
| net.mtu     | Attribute used to view the MTU<br>(Maximum Transmission Unit) for the<br>SMS Ethernet 10/100/1000 interface.                                                                                                    | Int    | read-<br>only  | 0         |
| net.ready   | Returns "true" if the primary network interface is configured and ready.                                                                                                    | Bool   | read-<br>only  | 0         |

| ATTRIBUTE      | DESCRIPTION                                                                                                    | Түре   | Access                                        | Rang<br>e |
|----------------|----------------------------------------------------------------------------------------------------|--------|-----------------------------------------------|-----------|
| net.restart    | Attribute used restart the<br>Ethernet10/100/1000 interface with<br>the current network settings. Set to<br>true to restart immediately. (false<br>has no effect.)                                                                                            | Bool   | write-<br>only                                | 0         |
|                | WARNING!<br>restarting the network<br>interface may cause<br>connections to be lost,<br>including SMS client<br>sessions, and remote CLI<br>sessions. Applies only the<br>net object                                                                          |        |                                               |           |
| net.scope-link | Attribute used to return the IPv6<br>Scope Link address for the<br>Ethernet 10/100/1000 interface. See<br><i>net on page</i> 1-55 and the associated<br>net.ipaddr6 attribute).<br>See also <i>ifconfig on page</i> 1-13 and<br><i>ipconfig on page</i> 1-13. | String | read-<br>only                                 | 0         |
| net.speed      | Returns the network speed. Valid<br>speeds are 10 MB, 100 MB, and 1000<br>MB.                                                                                                    | Int    | read-<br>write<br>(read-<br>only for<br>vSMS) |           |
| net.autoneg    | Attribute used to view, and enable/<br>disable auto-negotiation for the<br>Ethernet 10/100/1000 interface.<br>Valid values are: yes or no.                                                                                                    | Bool   | read-<br>write                                | 0         |

# ntp

Collection of NTP (Network Time Protocol) settings used to synchronize the system time with a remote time server. NTP allows machines within a network to be synchronized on a common time.

# **Related objects**

svc, snmp

### ntp attributes

| ATTRIBUTE                  | DESCRIPTION                                                                                                    | Түре | Access         | RANGE |
|----------------------------|----------------------------------------------------------------------------------------------------|------|----------------|-------|
| ntp.auth-<br>client-enable | Attribute used to enable/disable the<br>NTP (Network Time Protocol) client<br>authentication. It allows the SMS to<br>request authenticated time as an NTP<br>client where the NTP server is verified<br>as a known and trusted host. When<br>enabled, all nonsecure NTP<br>authentication is disabled, which<br>prevents an intruder from intentionally<br>masquerading as that server. This also<br>prevents a user from accidentally falling<br>back to a nonauthenticated NTP server.<br>NTP symmetric key authentication was<br>added in NTPv3 and is supported in<br>NTPv4.<br>To enable the NTP client<br>authentication, set the value to 'yes',<br>and a key id and key value should be<br>provided with the ntp.auth-clientKeyId<br>and ntp.auth-keyValue attribs or ntp-<br>auth command. Set the value to no to<br>disable.<br><b>Example:</b> set ntp.auth-client-<br>enable=yes | Bool | read-<br>write | 0     |

| ATTRIBUTE                | DESCRIPTION                                                                                                    | Түре   | Access         | RANGE               |
|--------------------------|----------------------------------------------------------------------------------------------------|--------|----------------|---------------------|
| ntp.auth-<br>clientKeyId | The key id used by the SMS to request<br>authenticated time as an NTP client<br>from an NTP server that is configured<br>with an associated key.                                                                                                    | Int    | read-<br>write | 1-65535             |
| ntp.auth-keyId-<br>add   | Attribute used to create a new key ID that can be used with an authenticated NTP.                                                                                                    | Int    | write-<br>only | 1-65535             |
| ntp.auth-keyId-<br>del   | Attribute used to delete a key ID that can be used with an authenticated NTP.                                                                                                    | Int    | write-<br>only | 1-65535             |
| ntp.auth-keyIds          | Lists all the key IDs used with NTP<br>authentication. The existence of the<br>keys will automatically allow the SMS<br>to provide authenticated time to NTP<br>clients that are configured to request<br>authenticated time with an associated<br>key. Optionally, ntp.auth-<br>clientKeyId can be set to one of<br>these key ids to allow the SMS to<br>request authenticated time as an NTP<br>client (set ntp.auth-client-<br>enable=yes). | Int    | read-only      | 1-65535             |
| ntp.auth-<br>keyType     | The key type associated with a unique<br>key ID and key value that can be used<br>with client- and server-authenticated<br>NTP requests. The string can be<br>between 1 and 4 characters. The type<br>must be MD5 or SHA1. The default key<br>type is set to SHA1.<br><b>Examples</b> :<br>get ntp.auth-keyType?1<br>set ntp.auth-keyType?1=SHA1                                                                                               | String | read-<br>write | 1-4<br>MD5,<br>SHA1 |

| ATTRIBUTE             | DESCRIPTION                                                                                                    | Туре         | Access         | RANGE |
|-----------------------|----------------------------------------------------------------------------------------------------|--------------|----------------|-------|
| ntp.auth-<br>keyValue | The key value associated with a key ID<br>that can be used with client and server<br>authenticated NTP requests.                                                                                                    | Passw<br>ord | write-<br>only | 3-40  |
|                       | The client and server must configure<br>the same key value for this key ID;<br>otherwise, no relationship between the<br>client and server is possible.                                                                                                    |              |                |       |
|                       | NTP Authentication supports<br>symmetric key values with a minimum<br>of 3 characters and a maximum of 40<br>characters (#, &, and space characters<br>are not supported). Self-ecoding is not<br>required; all key values are encoded<br>automatically based on key length<br>during configuration. |              |                |       |
|                       | <ul> <li>Values ranging from 3 to 20<br/>characters in length are encoded<br/>and validated as ASCII (20<br/>recommended).</li> </ul>                                                                                                    |              |                |       |
|                       | <ul> <li>Values ranging from 21 to 40<br/>characters in length are encoded<br/>and validated as hexadecimal (40<br/>recommended).</li> </ul>                                                                                                    |              |                |       |
|                       | <b>Example</b> :set ntp.auth-keyValue?<br>1=mypasswd                                                                                                    |              |                |       |

| ATTRIBUTE   | DESCRIPTION                                                                                                    | Түре   | Access    | RANGE |
|-------------|----------------------------------------------------------------------------------------------------|--------|-----------|-------|
| ntp.clients | Attribute used to list NTP clients/hosts<br>that have successfully polled the SMS<br>to synchronize their time. The hosts are<br>listed by their IP address. Each row<br>shows data for a single host. | IPaddr | read-only |       |
|             | Hosts on this list generally represent<br>any managed devices that have been<br>configured to synchronize their time<br>with the SMS as a time source.                                                 |        |           |       |
|             | Data for each host includes:                                                                                                    |        |           |       |
|             | <ul> <li>Hostname – The IP address of the<br/>client.</li> </ul>                                                                                                    |        |           |       |
|             | <ul> <li>NTP – The number of NTP packets<br/>received from the client.</li> </ul>                                                                                                    |        |           |       |
|             | <ul> <li>Drop – The number of NTP packets<br/>dropped to limit the response rate.</li> </ul>                                                                                                    |        |           |       |
|             | <ul> <li>Int – The average interval between<br/>NTP packets.</li> </ul>                                                                                                    |        |           |       |
|             | <ul> <li>IntL – The average interval<br/>between NTP packets after limiting<br/>the response rate.</li> </ul>                                                                                          |        |           |       |
|             | <ul> <li>Last – Time since the last NTP<br/>packet was received.</li> </ul>                                                                                                    |        |           |       |
|             | <ul> <li>Cmd – The number of command<br/>packets or NTS-KE connections<br/>received/accepted from the client.</li> </ul>                                                                               |        |           |       |
|             | <ul> <li>Drop – The number of command<br/>packets or NTS-KE connections<br/>dropped to limit the response rate.</li> </ul>                                                                             |        |           |       |
|             | <ul> <li>Int – The average interval between<br/>command packets or NTS-KE<br/>connections.</li> </ul>                                                                                                  |        |           |       |
|             | <ul> <li>Last – Time since the last<br/>command packet or NTS-KE</li> </ul>                                                                                                    |        |           |       |

| ATTRIBUTE   | DESCRIPTION                                                                                                    | Түре   | Access | RANGE |
|-------------|----------------------------------------------------------------------------------------------------|--------|--------|-------|
|             | connection was received/<br>accepted.<br>Because of the nature of the command<br>channel, you normally see a host listed<br>for host 127.0.0.1.                                                                                                    |        |        |       |
|             |                                                                                                    |        |        |       |
| ntp.server1 | List of attributes (ntp.server1,                                                                                                    | IPaddr | read-  | 7-15  |
| ntp.server2 | ntp.server2, ntp.server3) used to specify a list of NTP time servers. The                                                                                                    |        | write  |       |
| ntp.server3 | value can be a valid IPv4 or IPv6<br>address, or a hostname. To use a<br>hostname you must ensure that name<br>resolution is enabled. To learn how to<br>do this refer to the dns.server1,<br>dns.server2, and dns.server3<br>attribute help topics. |        |        |       |
|             | The first entry (ntp.server1) will be<br>assigned the preferred time server role.<br>The preferred time server is also used<br>as a step ticker, which adjusts the time<br>immediately upon system boot.                                             |        |        |       |
|             | To clear this value, use a period (.).                                                                                                    |        |        |       |

| ATTRIBUTE  | DESCRIPTION                                                                                                    | Түре   | Access    | RANGE |
|------------|----------------------------------------------------------------------------------------------------|--------|-----------|-------|
| ntp.status | Attribute used to list the status of the<br>configured SMS NTP servers<br>(ntp.server1,ntp.server2,<br>ntp.server3) by their IP address.<br>Each server has the following strings:                                                                                                    | String | read-only |       |
|            | <ul> <li>MS – Mode and State. This column<br/>provides information about the<br/>source's synchronization mode<br/>and status.</li> </ul>                                                                                                    |        |           |       |
|            | Mode – ^ server, = peer, # local<br>clock                                                                                                    |        |           |       |
|            | State – * current best, + combined,<br>– not combined, × error, ~ high<br>variability, ? unstable                                                                                                    |        |           |       |
|            | <ul> <li>Name/IP address – The SMS<br/>displays the IP address of any<br/>configured servers.</li> </ul>                                                                                                    |        |           |       |
|            | <ul> <li>Stratum – The stratum level of the<br/>NTP server. This value represents<br/>the distance from a reference<br/>clock. Lower stratum values<br/>indicate sources closer to the<br/>reference clock.</li> </ul>                                                                                              |        |           |       |
|            | <ul> <li>Poll – The polling rate. This is<br/>represented as a base-2 logarithm<br/>of the interval in seconds. For<br/>example, a value of 6 indicates that<br/>a measurement is being made<br/>every 64 seconds. The polling rate<br/>automatically adjusts the response<br/>to prevailing conditions.</li> </ul> |        |           |       |
|            | • Reach – The server's ability to be<br>reached as an octal number. The<br>reach value is an 8-bit register that<br>gets updated with every received<br>or missed packet from the server. A<br>value of 377 indicates that a valid                                                                                  |        |           |       |

| ATTRIBUTE | DESCRIPTION                                                                                                    | Түре | Access | RANGE |
|-----------|----------------------------------------------------------------------------------------------------|------|--------|-------|
|           | replay was received for all of the last eight time-sync requests.                                                                                                    |      |        |       |
|           | <ul> <li>LastRx - Last received sample.<br/>This column shows how long ago<br/>the last sample was received from<br/>the source. Although normally<br/>displayed in seconds (s), the value<br/>can also be in minutes (m), hours<br/>(h), days (d), or years (y).This is<br/>normally in seconds.</li> </ul>                       |      |        |       |
|           | <ul> <li>Last sample – This column<br/>shows the offset between the local<br/>clock and the server at the last<br/>measurement. The number in the<br/>square brackets shows the actual<br/>measured offset. This can be<br/>suffixed by ns (nanoseconds), us<br/>(microseconds), ms (milliseconds),<br/>or s (seconds).</li> </ul> |      |        |       |
|           | The number to the left of the<br>square brackets shows the original<br>measurement, adjusted for any<br>slews that might have since been<br>applied to the local clock.                                                                                                    |      |        |       |
|           | The number following the +/-<br>indicator shows the margin of<br>error in the measurement.                                                                                                    |      |        |       |
|           | Positive offsets indicate that the local clock is ahead of the source.                                                                                                    |      |        |       |

# pkg

Collection of attribs used to control package management.

# **Related objects**

tmc (object)

# pkg attributes

| ATTRIBUTE                   | DESCRIPTION                                                                                                    | Түре   | Acces<br>s     | RANGE |
|-----------------------------|----------------------------------------------------------------------------------------------------|--------|----------------|-------|
| auto-download               | Attrib used to control whether new packages<br>available at the TMC are automatically<br>downloaded. Email will be generated to notify<br>the administrator of the action (if configured). | Bool   | read-<br>write | 0     |
| auto-install                | Attrib used to control whether the SMS database is updated with the newly downloaded package.                                                                                              | Bool   | read-<br>write | 0     |
| dv-activate                 | Attrib used to activate a DV package.                                                                                                    | String | write-<br>only |       |
| dv-delete                   | Attrib used to delete a DV package.                                                                                                    | String | write-<br>only |       |
| dv-import                   | Attrib used to import a DV package to the SMS using a URL.                                                                                                    | String | write-<br>only |       |
| dv-info                     | Attrib used to list all of the DV packages installed on the SMS.                                                                                                    | String | read-<br>only  |       |
| auto-distrib                | Attrib used to control whether the new package will be distributed to the managed devices.                                                                                                 | Bool   | read-<br>write | 0     |
| proxy-tmc                   | Connect to TMC through HTTP proxy.                                                                                                    | Bool   | read-<br>write |       |
| proxy-tmc -<br>authenticate | Enable TMC proxy authentication                                                                                                    | Bool   | read-<br>write |       |

| ATTRIBUTE     | DESCRIPTION                                                                                                    | Түре   | Acces<br>s     | RANGE  |
|---------------|----------------------------------------------------------------------------------------------------|--------|----------------|--------|
| tmc-poll-rate | Attrib used to control the frequency of the<br>check for new TMC packages. The SMS polls<br>the Threat Management Center (TMC) at<br>regular intervals (factory default is 30<br>minutes). Communication is attempted over<br>TCP port 4043 to the host<br><b>tmc.tippingpoint.com</b> . A follow-up request<br>that pulls the file may be made to another<br>server using port 443.<br>The poll rate can be adjusted by providing the<br><b>pkg.tmc-poll-rate</b> attrib with a new value<br>and then rebooting the SMS. | Int    | read-<br>write | 0-9999 |
|               | Assigning the attrib the value of '0' disables<br>polling. (This setting may be desirable when<br>the SMS is behind a firewall which prevents<br>outbound communication with the TMC.)                                                                                                    |        |                |        |
| tmc-roxy-host | HTTP proxy TCP/IP server for TMC access.                                                                                                    | String | read-<br>write |        |
| tmc-roxy-port | HTTP proxy TCP/IP port for TMC access                                                                                                    | Int    | read-<br>write | 3128   |

# pwd

Collection of password-related attribs. Collection of password-related attribs. The attribs are used to confirm the **SuperUser** password and enable the service mode used by support personnel. For information about managing users including user groups, passwords, and security levels, see the "Administration" chapter in the *SMS User Guide*.

**Related command** 

users

# pwd attributes

| ATTRIBUTE              | DESCRIPTION                                                                                                    | Түре   | Access         | Rang<br>E |
|------------------------|----------------------------------------------------------------------------------------------------|--------|----------------|-----------|
| pwd.group-<br>adduser  | Used to add a user to a user group.                                                                                                    | String | write-<br>only |           |
| pwd.group-<br>deluser  | Used to remove a user from a user group.                                                                                                    | String | write-<br>only |           |
| pwd.group-list         | Used to list all groups, or groups with users.                                                                                                    | String | read-<br>only  |           |
| pwd.level              | Attribute used to set the security level for the password.                                                                                                    | Int    | read-<br>write |           |
| pwd.service-<br>enable | Used to enable/disable the service mode<br>password for the system.<br>To protect customer security, the service<br>mode is deactivated at the factory. To<br>enable the service mode account, the<br>customer must log in with an account that<br>has SuperUser rights and set this attrib to<br>yes. After service mode is enabled, a<br>service professional can log in to the<br>system with a secret one-time password.<br>To disable service mode, set the attrib to<br>no.<br>To clear this value, use a period (.).<br><b>Example:</b> set pwd.service-<br>enable=false | Bool   | read-<br>write | 0         |
| pwd.user-add           | Used to add a user and specify the user's<br>default user group. User names must<br>comply with the rules defined by<br><b>pwd.level</b> . You must also specify a user<br>group in the form of ?<br><b>usergroup=username</b> .<br><b>Example:</b> set pwd.user-add?                                                                                                    | String | write-<br>only |           |
|                        | superuser= johnsmith                                                                                                    |        |                |           |

| ATTRIBUTE               | DESCRIPTION                                                                   | Түре   | Access         | Rang<br>e |
|-------------------------|-------------------------------------------------------------------------------|--------|----------------|-----------|
| pwd.user-age            | Attribute used to set the maximum age for a password.                         | Int    | read-<br>write |           |
| pwd.user-del            | Used to delete a user.                                                        | String | write-<br>only |           |
| pwd.user-desc           | Attribute used to describe the user account.                                  | String | read-<br>write |           |
| pwd.user-email          | Attribute used for the user account email address.                            | Email  | read-<br>write |           |
| pwd.user-<br>expires    | Attribute used to enable password expiration.                                 | Bool   | read-<br>write |           |
| pwd.user-<br>expiredays | Attribute used to set the amount of days to check the account for expiration. | String | read-<br>only  |           |
| pwd.user-<br>force-pwd  | Attribute used to force a user to change their password at next login         | Bool   | read-<br>write |           |
| pwd.user-pager          | Attribute used to include the user account pager number.                      | String | read-<br>write |           |
| pwd.user-phone          | Attribute used to include the user account phone number.                      | String | read-<br>write |           |
| pwd.user-pwd            | Attribute used for the user account password.                                 | String | write-<br>only |           |
| pwd.user-state          | Attribute for the state for the user ID.                                      | String | read-<br>write |           |

# radius

Collection of radius-related attribs. The attribs are used to enable and configure RADIUS for the SMS. For information about managing users including user groups, passwords, and security levels, see the "Administration" chapter in the *SMS User Guide*.

## **Radius attributes**

| ATTRIBUTE             | DESCRIPTION                                                                                                    | Түре   | Acces<br>s     | RANGE       |
|-----------------------|----------------------------------------------------------------------------------------------------|--------|----------------|-------------|
| radius.enable         | Attribute used to enable/disable RADIUS.                                                                                                    | Bool   | read-<br>write |             |
| Primary RADIUS Server |                                                                                                    |        |                |             |
| radiusl.secret        | Attrib used to enter the RADIUS<br>secret set by the RADIUS server<br>administrator. This entry is used by<br>each RADIUS client, including the<br>SMS server. | String | read-<br>write |             |
| radius1.server        | Attrib used to set the IP address of the RADIUS server.                                                                                                    | IPaddr | read-<br>write | 0           |
| radius1.port          | Attrib used to set the port on the<br>RADIUS server that listens for<br>authentication requests                                                                | Int    | read-<br>write | 1-6553<br>5 |
| radius1.timeout       | Attrib used to set the maximum timeout period in seconds.                                                                                                    | Int    | read-<br>write | 1-14        |
| radius1.auth          | Attrib to set the authentication method (PAP and EAPMD5)                                                                                                    | String | read-<br>write |             |
| Backup RADIUS Server  |                                                                                                    |        |                |             |
| radius2.secret        | Attrib used to enter the RADIUS<br>secret set by the RADIUS server<br>administrator. This entry is used by<br>each RADIUS client, including the<br>SMS server. | String | read-<br>write |             |
| radius2.server        | Attrib used to set the IP address of the RADIUS server.                                                                                                    | IPaddr | read-<br>write | 0           |
| radius2.port          | Attrib used to set the port on the<br>RADIUS server that listens for<br>authentication requests                                                                | Int    | read-<br>write | 1-6553<br>5 |

| ATTRIBUTE       | DESCRIPTION                                               | Түре   | Acces<br>s     | RANGE |
|-----------------|-----------------------------------------------------------|--------|----------------|-------|
| radius2.timeout | Attrib used to set the maximum timeout period in seconds. | Int    | read-<br>write | 1-14  |
| radius2.auth    | Attrib to set the authentication method (PAP and EAPMD5)  | String | read-<br>write |       |

# route

Collection of network-related attribs. Collection of network-related attribs. The attribs are used to used to configure the Ethernet 10/100/1000 interface for access to the local network.

### Usage

route.add

route.add <destination> <mask> <gateway>

route.del <destination> <mask> <gateway>

### **Related objects**

route6, net

#### **Related commands**

ifconfig, ipconfig, routes

### route attributes

| ATTRIBUTE | DESCRIPTION                                                                                                    | Түре    | Acces<br>s     | Rang<br>e |
|-----------|----------------------------------------------------------------------------------------------------|---------|----------------|-----------|
| route.add | Attribute used to add a static route<br>to the IP routing table.Usage:<br>route.add <destination><br/><mask> <gateway></gateway></mask></destination> | IPaddrs | write-<br>only | 0         |

| ATTRIBUTE  | DESCRIPTION                                                                                                    | Түре    | Acces<br>S     | Rang<br>e |
|------------|----------------------------------------------------------------------------------------------------|---------|----------------|-----------|
| route.del  | Attribute used to delete a static route<br>from the IP routing table.Usage:<br>route.del <destination><br/><mask> <gateway></gateway></mask></destination> | IPaddrs | write-<br>only | 0         |
| route.info | Attribute used to list all routes in the IP routing table.                                                                                                 | String  | read-<br>only  | 0-1024    |

# route6

Collection of attribs used to add, delete and display IPv6 static routes for the management interface.

### Usage

route6.add

route6.add <destination> <next hop>

route6.del <destination> <next hop>

### **Related objects**

route, net

#### **Related commands**

ifconfig, ipconfig,

### route6 attributes

| ATTRIBUTE  | DESCRIPTION                                                                                                    | Түре        | Acces<br>s    | Range |
|------------|----------------------------------------------------------------------------------------------------|-------------|---------------|-------|
| route6.add | Attribute used to add a static route<br>to the IP routing table.<br>Usage: route6.add<br><destination><next hop=""></next></destination> | IPadd<br>rs | write<br>only | 0     |

| ATTRIBUTE   | DESCRIPTION                                                                                                    | Түре        | Acces<br>S    | RANGE  |
|-------------|----------------------------------------------------------------------------------------------------|-------------|---------------|--------|
| route6.del  | Attribute used to delete a static<br>route from the IP routing table.<br>Usage: route6.del<br><destination> <next hop=""></next></destination> | IPadd<br>rs | write<br>only | 0      |
| route6.info | Attribute used to list all routes in the IP routing table.                                                                                     | String      | read-<br>only | 0-1024 |

# smtp

Used to configure the smtp service.

Collection of SMTP (Simple Mail Transfer Protocol) -related attribs. The attribs are used to configure the smtp service.

# smtp attributes

| ATTRIBUTE        | DESCRIPTION                                                                                                    | Түре    | Access         | RANGE |
|------------------|----------------------------------------------------------------------------------------------------|---------|----------------|-------|
| smtp.aggregation | Amount of time (in seconds) that<br>the SMS aggregates the device<br>email notifications before it sends<br>the notifications in a single email.                                                     | Integer | read-<br>write |       |
|                  | If you set the aggregation to zero<br>(default), the SMS will immediately<br>disable the email aggregation.                                                                                          |         |                |       |
|                  | The maximum number of emails<br>the SMS can collect for a single<br>aggregation period is 10,000. When<br>the SMS reaches this limit, it will<br>discard new device email<br>notifications received. |         |                |       |
|                  | This setting only applies to device notifications. All other SMS emails are sent immediately.                                                                                                    |         |                |       |
| smtp.secure      | SMTP authentication.                                                                                                    | Bool    | read-<br>write |       |

1 - 75

| ATTRIBUTE        | DESCRIPTION                                                                                                    | Түре   | Access         | RANGE |
|------------------|----------------------------------------------------------------------------------------------------|--------|----------------|-------|
| smtp.secure-user | SMTP username authentication.                                                                                                    | String | read-<br>write |       |
| smtp.send-mail   | Sends a mail message from the<br>SMS. Other SMTP configuration<br>settings are also required to<br>successfully send mail.                                                                      | String | write-<br>only |       |
| smtp.server      | SMTP server.                                                                                                    | String | read-<br>write |       |
| smtp.notify-list | List of e-mail addresses used to<br>deliver notification messages when<br>a notifiable event occurs. The list<br>should be one or more e-mail<br>addresses separated by comma or<br>semicolons. | Email  | read-<br>write |       |

#### snmp

Collection of SNMP (Simple Network Management Procotol) related attribs. Collection of SNMP (Simple Network Management Procotol) related attribs. The attribs are used to configure the SNMP trap service and SMS SNMP request agent.

#### **Related objects**

SVC

#### **Related commands**

snmp-request, snmp-trap

# snmp-request attributes

| ATTRIBUTE                   | DESCRIPTION                                                                                                    | Түре       | Access         | Rang<br>e |
|-----------------------------|----------------------------------------------------------------------------------------------------|------------|----------------|-----------|
| snmp.request-auth-key       | Attrib used to specify the<br>authentication key for the SNMP<br>request agent. When enabled, the<br>SMS responds to the SNMP system<br>request.                                                           | Strin<br>g | write-<br>only |           |
|                             | Example:                                                                                                    |            |                |           |
|                             | set snmp.request-auth-<br>key=mykey                                                                                                    |            |                |           |
| snmp.request-auth-<br>proto | Attrib used to specify the<br>authentication protocol for the<br>SNMP request agent. When<br>enabled, the SMS responds to the<br>SNMP system request.<br>Valid protocol values are: None,<br>MD5, and SHA. | Strin<br>g | read-<br>write |           |
|                             | Example:                                                                                                    |            |                |           |
|                             | set snmp.request-auth-<br>proto=MD5                                                                                                    |            |                |           |
| snmp.request-community      | Attrib used to specify the<br>community string for the SNMP<br>request agent. When enabled, the<br>SMS responds to the SNMP system<br>request.<br><b>Example:</b><br>set snmp.request-<br>community=public | Strin<br>g | read-<br>write |           |
| snmp.request-enable         | Attrib used to enable/disable the<br>SMS SNMP request agent. When<br>enabled, the SMS responds to<br>SNMP system requests.<br><b>Example:</b>                                                              | Bool       | read-<br>write |           |
|                             | set snmp.request-<br>enable=true                                                                                                    |            |                |           |

| ATTRIBUTE                   | DESCRIPTION                                                                                                    | Түре       | Access         | Rang<br>e |
|-----------------------------|----------------------------------------------------------------------------------------------------|------------|----------------|-----------|
| snmp.request-engine         | Attrib used to specify the engine ID<br>for the SNMP request agent. When<br>enabled, the SMS responds to the<br>SNMP system request.<br><b>Example:</b><br>set snmp.request- | Strin<br>g | read-<br>write |           |
|                             | engine=012345                                                                                                    |            |                |           |
| snmp.request-priv-key       | Attrib used to specify the privacy<br>key for the SNMP request agent.<br>When enabled, the SMS responds<br>to the SNMP system request.<br><b>Example:</b>                    | Strin<br>g | write-<br>only |           |
|                             | set snmp.request-priv-<br>key=mykey                                                                                                    |            |                |           |
| snmp.request-priv-<br>proto | Attrib used to specify the privacy<br>protocol for the SNMP request<br>agent. When enabled, the SMS<br>responds to the SNMP system<br>request. Valid protocol values are:    | Strin<br>g | read-<br>write |           |
|                             | • None                                                                                                    |            |                |           |
|                             | • AES-128                                                                                                    |            |                |           |
|                             | • AES-192                                                                                                    |            |                |           |
|                             | • AES-256                                                                                                    |            |                |           |
|                             | • DES                                                                                                    |            |                |           |
|                             | • Triple_DES                                                                                                    |            |                |           |
|                             | Example:                                                                                                    |            |                |           |
|                             | set snmp.request-priv-<br>proto=AES-128                                                                                                    |            |                |           |

| ATTRIBUTE            | DESCRIPTION                                                                                                    | Түре       | Access         | Rang<br>e |
|----------------------|----------------------------------------------------------------------------------------------------|------------|----------------|-----------|
| snmp.request-user    | Attrib used to specify the user<br>name for the SNMP request agent.<br>When enabled, the SMS responds<br>to the SNMP system request.<br><b>Example:</b>                                     | Strin<br>g | read-<br>write |           |
|                      | set snmp.request-<br>user=myuser                                                                                                    |            |                |           |
| snmp.request-version | Attrib used to change the version<br>for the SNMP request agent. When<br>enabled, the SMS responds to the<br>SNMP system request. Valid<br>version values are: v2 or v3.<br><b>Example:</b> | Strin<br>g | write-<br>only |           |
|                      | set snmp.request-<br>version=v2                                                                                                    |            |                |           |

# snmp-trap attributes

| ATTRIBUTE     | DESCRIPTION                                                                                                    | Түр<br>Е   | Acces<br>s     | Ran<br>ge |
|---------------|----------------------------------------------------------------------------------------------------|------------|----------------|-----------|
| snmp.trap-add | Attrib used to add a new SNMP trap<br>destination. An IP address and SNMP<br>version uniquely identify a destination.<br>The IP address must be specified. The<br>SNMP version is optional and can be<br>specified when separated by a comma.<br><b>Examples:</b> | Strin<br>g | write-<br>only |           |
|               | set snmp.trap-add=1.1.1.1<br>set snmp.trap-add=1.1.1.1,v3                                                                                                    |            |                |           |

| ATTRIBUTE            | DESCRIPTION                                                                                                    | Түр<br>Е   | Acces<br>s     | Ran<br>ge |
|----------------------|----------------------------------------------------------------------------------------------------|------------|----------------|-----------|
| snmp.trap-auth-key   | Attrib used to specify the<br>authentication protocol for an SNMP<br>trap destination. The IP address must<br>be specified. The SNMP version is<br>optional and can be specified when<br>separated by a comma.<br><b>Examples:</b>                              | Strin<br>g | write-<br>only |           |
|                      | set snmp.trap-auth-key?<br>1.1.1.1=mkey                                                                                                    |            |                |           |
|                      | set snmp.trap-auth-key?<br>1.1.1.1,v3= mykey                                                                                                    |            |                |           |
| snmp.trap-auth-proto | Attrib used to specifiy the<br>authentication key for an SNMP trap<br>destination. The IP address must be<br>specified. The SNMP version is optional<br>and can be specified when separated by<br>a comma.<br>Valid protocol values are: None, MD5,<br>and SHA. | Strin<br>g | read-<br>write |           |
|                      | Examples:                                                                                                    |            |                |           |
|                      | set snmp.trap-auth-proto?<br>1.1.1.1=MD5                                                                                                    |            |                |           |
|                      | set snmp.trap-auth-proto?<br>1.1.1.1,v3= MD5                                                                                                    |            |                |           |
| snmp.trap-community  | Attrib used to specifiy the community<br>string for an SNMP trap destination. The<br>IP address must be specified. The SNMP<br>version is optional and can be specified<br>when separated by a comma.<br><b>Examples:</b>                                       | Strin<br>g | read-<br>write |           |
|                      | set snmp.trap-community?<br>1.1.1.1= public                                                                                                    |            |                |           |
|                      | set snmp.trap-community?<br>1.1.1.1,v2= public                                                                                                    |            |                |           |

| ATTRIBUTE        | DESCRIPTION                                                                                                    | Түр<br>Е   | Acces<br>s     | Ran<br>ge |
|------------------|----------------------------------------------------------------------------------------------------|------------|----------------|-----------|
| snmp.trap-del    | Attrib used to remove an SNMP trap<br>destination. The IP address must be<br>specified. The SNMP version is optional<br>and can be specified when separated by<br>a comma.<br><b>Examples:</b>                    | Strin<br>g | write-<br>only |           |
|                  | <pre>set snmp.trap-del=1.1.1.1 set snmp.trap-del=1.1.1.1,v3</pre>                                                                                                    |            |                |           |
| snmp.trap-engine | Attrib used to specify the engine ID for<br>an SNMP trap destination. The IP<br>address must be specified. The SNMP<br>version is optional and can be specified<br>when separated by a comma.<br><b>Examples:</b> | Strin<br>g | read-<br>write |           |
|                  | set snmp.trap-engine?<br>1.1.1.1=012345                                                                                                    |            |                |           |
|                  | set snmp.trap-engine?<br>1.1.1.1,v3= 012345                                                                                                    |            |                |           |
| snmp.trap-info   | Attrib used to list the SNMP trap<br>destination<br><b>Example:</b><br>get snmp.trap-info                                                                                                    | Strin<br>g | read-<br>only  |           |
| snmp.trap-port   | Attrib used to specify the port for an<br>SNMP trap destination. The IP address<br>must be specified. The SNMP version is<br>optional and can be specified when<br>separated by a comma.<br><b>Examples:</b>      | Int        | read-<br>write |           |
|                  | <pre>set snmp.trap-port?1.1.1.1=162 set snmp.trap-port? 1.1.1.1,v2=162</pre>                                                                                                    |            |                |           |

| ATTRIBUTE            | DESCRIPTION                                                                                                    | Түр<br>Е   | Acces<br>s     | Ran<br>ge |
|----------------------|----------------------------------------------------------------------------------------------------|------------|----------------|-----------|
| snmp.trap-priv-key   | Attrib used to specify the privacy key for<br>an SNMP trap destination. The IP<br>address must be specified. The SNMP<br>version is optional and can be specified<br>when separated by a comma.<br><b>Examples:</b>                | Strin<br>g | write-<br>only |           |
|                      | set snmp.trap-priv-key?<br>1.1.1.1=mkey                                                                                                    |            |                |           |
|                      | set snmp.trap-priv-key?<br>1.1.1.1,v3= mykey                                                                                                    |            |                |           |
| snmp.trap-priv-proto | Attrib used to specify the privacy<br>protocol for an SNMP trap destination.<br>The IP address must be specified. The<br>SNMP version is optional and can be<br>specified when separated by a comma.<br>Valid protocol values are: | Strin<br>g | read-<br>write |           |
|                      | • None                                                                                                    |            |                |           |
|                      | • AES-128                                                                                                    |            |                |           |
|                      | • AES-192                                                                                                    |            |                |           |
|                      | <ul><li>AES-256</li><li>DES</li></ul>                                                                                                    |            |                |           |
|                      | • Triple_DES                                                                                                    |            |                |           |
|                      | Examples:                                                                                                    |            |                |           |
|                      | set snmp.trap-priv-proto?<br>1.1.1.1= AES-128                                                                                                    |            |                |           |
|                      | set snmp.trap-priv-proto?<br>1.1.1.1,v3= AES-128                                                                                                    |            |                |           |

| ATTRIBUTE         | DESCRIPTION                                                                                                    | Түр<br>Е   | Acces<br>S     | Ran<br>ge |
|-------------------|----------------------------------------------------------------------------------------------------|------------|----------------|-----------|
| snmp.trap-user    | Attrib used to specify the user name for<br>an SNMP trap destination. The IP<br>address must be specified. The SNMP<br>version is optional and can be specified<br>when separated by a comma.<br><b>Examples:</b>                                     | Strin<br>g | read-<br>write |           |
|                   | set snmp.trap-user?<br>1.1.1.1=testuser                                                                                                    |            |                |           |
|                   | set snmp.trap-user?1.1.1.1,v3=<br>testuser                                                                                                    |            |                |           |
| snmp.trap-version | Attrib used to change the version for an<br>SNMP trap destination. The IP address<br>must be specified. The SNMP version is<br>optional and can be specified when<br>separated by a comma. Valid version<br>values are: v2 or v3.<br><b>Examples:</b> | Strin<br>g | write-<br>only |           |
|                   | set snmp.trap-version?<br>1.1.1.1=v3                                                                                                    |            |                |           |
|                   | set snmp.trap-version?<br>1.1.1.1,v2=v3                                                                                                    |            |                |           |

#### SVC

Collection of attribs used to enable various services that execute within the system. While the system implements an internal firewall to protect against attacks, further security can be implemented by disabling unneeded services.

#### **Related commands**

ntp, snmp, pwd

## svc attributes

| ATTRIBUTE        | DESCRIPTION                                                                                                    | Түре | Access         | Rang<br>e |
|------------------|----------------------------------------------------------------------------------------------------|------|----------------|-----------|
| svc.fips-enable  | Attribute used to enable/disable SMS<br>FIPS mode. In this mode, only FIPS<br>140-2 approved cryptographic<br>algorithms are used when allowing<br>SSH connections.                                                                                                    | Bool | read-<br>write | 0         |
| svc.https-enable | Attribute used to enable/disable the<br>HTTPS (Secure HTTP protocol) service.<br>The HTTPS service is used to download<br>the SMS client during the installation<br>process. The service is configured to<br>prevent CGI and other active server<br>processing. Once the client is<br>downloaded, the service can be<br>disabled until an updated client is<br>available.<br>To enable HTTPS, set the svc.https-<br>enable attrib to true. To disable, set<br>to false. | Bool | read-<br>write | 0         |

| ATTRIBUTE                   | DESCRIPTION                                                                                                    | Түре | Access         | RANG<br>E |
|-----------------------------|----------------------------------------------------------------------------------------------------|------|----------------|-----------|
| svc.ping-enable             | Attribute used to enable/disable<br>incoming ping support. Responding to<br>pings can be considered a security<br>weakness for systems. When disabled,<br>the SMS will not respond to ICMP Echo<br>Requests.<br><b>Example:</b> set svc.ping-<br>enable=true                                                                                                    | Bool | read-<br>write | 0         |
| svc.ntp-enable              | Attrib used to enable/disable the NTP<br>(Network Time Protocol) client. The<br>NTP client can be used to synchronize<br>system time with a list of remote time<br>servers.<br>To enable the NTP client, set the value<br>to <b>true</b> , and a list of servers should be<br>provided with the <b>ntp.server1</b> ()<br>attribs. To disable the value should be<br>set to false.<br><b>Example:</b> set svc.ntp-<br>enable=true            | Bool | read-<br>write | 0         |
| svc.snmp.request-<br>enable | Attribute used to enable/disable the<br>SNMP (Simple Network Management<br>Protocol) agent.<br>The SNMP service provides limited,<br>read-only management support to a<br>remote SNMP manager. To enable<br>SNMP, set the svc.snmp.request-<br>enable attrib to true. To disable, set<br>to false. The community name for get<br>requests can be set with the<br>snmp.get-community attrib.<br><b>Example:</b> set svc.snmp-<br>enable=true | Bool | read-<br>write | 0         |

| ATTRIBUTE                  | DESCRIPTION                                                                                                    | Түре | Access         | Rang<br>e  |
|----------------------------|----------------------------------------------------------------------------------------------------|------|----------------|------------|
| svc.ssh-enable             | Attribute used to enable/disable the<br>SSH (Secure Shell) service. The SSH<br>service is used to provide secured,<br>remote CLI (Command Line Interface)<br>access to the system. If SSH is disabled,<br>the CLI can still be accessed by<br>connecting a terminal or a keyboard/<br>monitor to the chassis. The SMS server<br>supports SSH protocol version 2.<br>To enable SSH, set the svc.ssh-<br>enable attrib to true. To disable, set<br>to false.<br><b>Example:</b> set svc.ssh-<br>enable=true | Bool | read-<br>write | 0          |
| svc.ssh-<br>loginGraceTime | Attribute used to set the SSH Login<br>Grace time.<br>The Login Grace Time is used to set the<br>amount of time a user has to enter a<br>password and establish a connection.<br>The SMS disconnects after this time if<br>the user has not successfully logged in.<br>The default is 60 seconds, but you can<br>set the time from 30 to 600 seconds.<br><b>Example:</b> set svc.ssh-<br>loginGraceTime=60                                                                                                | Int  | read-<br>write | 30-60<br>0 |
| svc.ssh-<br>maxAuthTries   | Attribute used to reset the connection<br>after the max authentication attempts<br>value has been reached. The default<br>value is 6. The sshd process will be<br>restarted when this value is changed.<br><b>Example:</b> set svc.ssh-<br>maxAuthTries=3                                                                                                    | Int  | read-<br>write | 3-6        |

| ATTRIBUTE        | DESCRIPTION                                                                                                    | Түре | Access         | Rang<br>e |
|------------------|----------------------------------------------------------------------------------------------------|------|----------------|-----------|
| svc.taxii-enable | Attribute used to enable/disable the<br>TAXII service. The TAXII service is used<br>to transfer Structured Threat<br>Information Expression (STIX <sup>TM</sup> )<br>Indicator data to the SMS. This data<br>can be used to detect suspicious or<br>malicious cyber activity.<br><b>Example:</b> set svc.taxii-<br>enable=true | Bool | read-<br>write | 0         |

#### SW

Collection of software versioning attribs. The attribs are used to report the system software version, and to list the software packages and their individual versions.

#### sw attributes

| ATTRIBUTE          | DESCRIPTION                                                       | Түре   | Access        | RANGE  |
|--------------------|-------------------------------------------------------------------|--------|---------------|--------|
| sw.components      | Returns a list of installed software packages and their versions. | String | read-<br>only | 0-1024 |
| sw.hotfix-version  | Returns system hotfix version.                                    | String | read-<br>only |        |
| sw.patch-version   | Returns system patch version.                                     | String | read-<br>only |        |
| sw.version         | Attribute returning the system software version.                  | String | read-<br>only | 1-32   |
| sw.vertica-version | Returns system vertica engine version.                            | String | read-<br>only |        |

# sys

Collection of system-related attribs. The attribs retain system values, including the system name, location and contact

### sys attributes

| ATTRIBUTE      | DESCRIPTION                                                                                                    | Түре   | Access         | RANGE |
|----------------|----------------------------------------------------------------------------------------------------|--------|----------------|-------|
| sys.contact    | Attribute holding the system<br>contact. Normally, this file<br>contains the name and/or address<br>of the administrator of this system.             | String | read-<br>write | 0-64  |
| sys.hypervisor | Attribute holding the system hypervisor.                                                                                                    | Name   | read-<br>only  | 1-32  |
| sys.location   | Attribute holding the system<br>location. Normally, this field<br>contains the physical location of<br>the system.                                   | String | read-<br>write | 0-64  |
| sys.model      | Attribute returning the model of<br>the SMS. Provide this model in<br>interactions with support staff.                                               | String | read-<br>only  | 1-32  |
| sys.name       | Attribute holding the system<br>name. The system name must be<br>set. It will be used in system<br>prompts.                                          | Name   | read-<br>write | 1-32  |
| sys.platform   | Attribute returning the platform<br>name. Provide this model number<br>in interactions with support<br>professionals.                                | String | read-<br>only  | 1-32  |
| sys.serialNum  | Attribute returning the unique \$<br>{PRODUCT} system serial number.<br>Provide this serial number in<br>interactions with support<br>professionals. | String | read-<br>only  | 20    |

### tacacs+

Collection of tacacs+-related attribs. The attribs are used to enable and configure TACACS+ for the SMS. For information about managing users including user groups, passwords, and security levels, see the "Administration" chapter in the *SMS User Guide*.

### **Tacacs+ attributes**

| ATTRIBUTE                | DESCRIPTION                                                                                                    | Түре       | Acces<br>s     | RANGE   |
|--------------------------|----------------------------------------------------------------------------------------------------|------------|----------------|---------|
| tacacs.enable            | Attribute used to enable/disable<br>TACACS+.                                                                                                    | Bool       | read-<br>write |         |
| tacacs.reset             | Attribute used to reset remote<br>authentication to local<br>authentication.                                                                                      | Bool       | read-<br>write |         |
| Primary TACACS+ Server   |                                                                                                    |            |                |         |
| tacacs1.attempts         | Attrib used to set the number of password attempts allowed.                                                                                                    | Int        | read-<br>write | 1-10    |
| tacacs1.authmethod       | Attrib to set the authentication<br>method (ASCII, PAP, CHAP,<br>MS_CHAP)                                                                                         | Strin<br>g | read-<br>write |         |
| tacacs1.hostname         | Attrib used to set the TACACS+ server hostname.                                                                                                    | Strin<br>g | read-<br>write |         |
| tacacsl.port             | Attrib used to set the port on the<br>TACACS+ server that listens for<br>authentication requests                                                                  | Int        | read-<br>write | 1-65535 |
| tacacsl.secret           | Attrib used to enter the TACACS+<br>secret set by the TACACS+ server<br>administrator. This entry is used<br>by each TACACS+ client, including<br>the SMS server. | Strin<br>g | read-<br>write | 1-63    |
| tacacs1.server           | Attrib used to set the IP address of the TACACS+ server.                                                                                                    | IPadd<br>r | read-<br>write | 0       |
| tacacs1.timeout          | Attrib used to set the maximum timeout period in seconds.                                                                                                    | Int        | read-<br>write | 1-15    |
| Secondary TACACS+ Server |                                                                                                    |            |                |         |
| tacacs2.attempts         | Attrib used to set the number of password attempts allowed.                                                                                                    | Int        | read-<br>write | 1-10    |

| ATTRIBUTE               | DESCRIPTION                                                                                                    | Түре       | Acces<br>s     | RANGE   |
|-------------------------|----------------------------------------------------------------------------------------------------|------------|----------------|---------|
| tacacs2.authmethod      | Attrib to set the authentication<br>method (ASCII, PAP, CHAP,<br>MS_CHAP)                                                                                         | Strin<br>g | read-<br>write |         |
| tacacs2.hostname        | Attrib used to set the TACACS+ server hostname.                                                                                                    | Strin<br>g | read-<br>write |         |
| tacacs2.port            | Attrib used to set the port on the<br>TACACS+ server that listens for<br>authentication requests                                                                  | Int        | read-<br>write | 1-65535 |
| tacacs2.secret          | Attrib used to enter the TACACS+<br>secret set by the TACACS+ server<br>administrator. This entry is used<br>by each TACACS+ client, including<br>the SMS server. | Strin<br>g | read-<br>write | 1-63    |
| tacacs2.server          | Attrib used to set the IP address of the TACACS+ server.                                                                                                    | IPadd<br>r | read-<br>write | 0       |
| tacacs2.timeout         | Attrib used to set the maximum timeout period in seconds.                                                                                                    | Int        | read-<br>write | 1-15    |
| Tertiary TACACS+ Server | ·                                                                                                    |            | 1              |         |
| tacacs3.attempts        | Attrib used to set the number of password attempts allowed.                                                                                                    | Int        | read-<br>write | 1-10    |
| tacacs3.authmethod      | Attrib to set the authentication<br>method (ASCII, PAP, CHAP,<br>MS_CHAP)                                                                                         | Strin<br>g | read-<br>write |         |
| tacacs3.hostname        | Attrib used to set the TACACS+ server hostname.                                                                                                    | Strin<br>g | read-<br>write |         |
| tacacs3.port            | Attrib used to set the port on the<br>TACACS+ server that listens for<br>authentication requests                                                                  | Int        | read-<br>write | 1-65535 |

| ATTRIBUTE       | DESCRIPTION                                                                                                    | Түре       | Acces<br>s     | Range |
|-----------------|----------------------------------------------------------------------------------------------------|------------|----------------|-------|
| tacacs3.secret  | Attrib used to enter the TACACS+<br>secret set by the TACACS+ server<br>administrator. This entry is used<br>by each TACACS+ client, including<br>the SMS server. | Strin<br>g | read-<br>write | 1-63  |
| tacacs3.server  | Attrib used to set the IP address of the TACACS+ server.                                                                                                    | IPadd<br>r | read-<br>write | 0     |
| tacacs3.timeout | Attrib used to set the maximum timeout period in seconds.                                                                                                    | Int        | read-<br>write | 1-15  |

# time

Collection of system time attribs. The attribs are used to configure the local time zone and the current system time.

#### See also

ntp

# time attributes

| ATTRIBUTE     | DESCRIPTION                                                                                                    | Түре       | Acces<br>s     | Rang<br>e |
|---------------|----------------------------------------------------------------------------------------------------|------------|----------------|-----------|
| time.dateTime | Displays the current system time in a readable format.                                                                 | Strin<br>g | read-<br>only  | 32        |
| time.hhmmss   | Displays the current hours, minutes, and seconds in a readable format.                                                 | Strin<br>g | read-<br>write |           |
| time.setTime  | Displays and sets the current system<br>time. The date and time is specified in<br>the format: [MMDDhhmm[[CC]YY][.ss]] | Strin<br>g | read-<br>write | 32        |

| ATTRIBUTE        | DESCRIPTION                                                                                                    | Түре       | Acces<br>s     | Rang<br>e |
|------------------|----------------------------------------------------------------------------------------------------|------------|----------------|-----------|
| time.setTimeZone | Displays and sets the current local<br>time zone. Time zones can be<br>represented in several forms. For<br>example, US Eastern Time can be<br>represented as either of the following:<br>• EST5EDT | Strin<br>g | read-<br>write | 2-48      |
|                  | • America/Newark<br>The first format is the preferred<br>format: a three-letter zone, followed<br>by a time offset from GMT, and another<br>three-letter zone for the daylight<br>savings time.     |            |                |           |
|                  | <b>Examples:</b> set time.setTimeZone=<br>America/New_York set<br>time.setTimeZone=CST6CDT                                                                                                    |            |                |           |
| time.yyymmdd     | Displays the year, month, and day in a readable format                                                                                                    | Strin<br>g | read-<br>write |           |

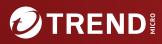

#### TREND MICRO INCORPORATED

225 E. John Carpenter Freeway, Suite 1500 Irving, Texas 75062 U.S.A. Phone: +1 (817) 569-8900, Toll-free: (888) 762-8736 Email: support@trendmicro.com

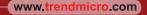

Item Code: TPEM69845/230927